### **ДНІПРОВСЬКИЙ НАЦІОНАЛЬНИЙ УНІВЕРСИТЕТ ІМЕНІ ОЛЕСЯ ГОНЧАРА**

# **О.М. ПЕТРЕНКО**

# **ЧАСТИНА І СХЕМОТЕХНІКА**

## **Навчальний посібник**

для студентів, які навчаються за напрямами «Автоматизація та комп'ютерно-інтегровані технології» та «Кібербезпека»

**Дніпро - 2023**

УДК 621.37

Рецензенти:

#### **Петренко О.М.**

Дніпро: ДНУ,2023. — 81 с.: іл. Схемотехніка, Частина 1: навчальний посібник / О.М. Петренко. —

MicroCap і т.п. танням програм - симуляторів, таких, як Proteus, Electronics Workbench, електронних компонентів і реальної вимірювальної апаратури, так і з викорисзвіту до неї. Кожна робота може виконуватись як з використанням реальних мульовано програму лабораторної роботи за темою та вимоги до оформлення тування електронних пристроїв за даною темою, контрольні питання, фортеми наведено стислі теоретичні відомості, приклади розрахунків та проек-В посібнику розглянуті основні теми курсу «Схемотехніка». Для кожної

логова схемотехніка», «Цифрова схемотехніка», «Основи радіоелектроніки». ним других напрямів підготовки при вивченні дисциплін «Електроніка», «Аната комп'ютерно-інтегровані технології» та «Кібербезпека». Може бути корис-Для студентів 1-го та 2-го курсів за напрямами підготовки «Автоматизація

УДК 621.37

2

### **ПЕРЕДМОВА**

Цей навчальний посібник розроблений відповідно до робочої програми дисципліни «Схемотехніка» для підготовки бакалаврів за напрямами «Автоматизація та комп'ютерно-інтегровані технології» та «Кібербезпека» і призначене для придбання студентами практичних навичок конструювання при вивченні модулів «Електронні напівпровідникові прилади та їх застосування» та «Підсилювачі і стабілізатори напруги на біполярних і польових транзисторах», є основою курсу даної дисципліни.

Основною метою навчального посібника є вивчення студентами, які навчаються за вказаними напрямами, теоретичних відомостей і виконання лабораторних робіт за дисципліною «Схемотехніка». В ході виконання лабораторних робіт студенти мають засвоїти загальні принципи і положення сучасної схемотехніки напівпровідникових пристроїв, методи розрахунку і аналізу електронних пристроїв і вузлів, а також набути досвіду і навички практичного використання цих пристроїв, а також пристроїв через виміри електронних параметрів і характеристик.

Робота з навчальним посібником передбачає попереднє оволодіння студентами знаннями, навичками і вміннями дисциплін «Математичний аналіз», «Фізика», «Електротехніка».

Посібник в першу чергу призначений для виконання лабораторного практикуму, передбаченого навчальним планом навчання за вказаними напрямами. Теоретичні відомості, викладені в посібнику, доповнюють лекційний матеріал і можуть бути використані при підготовці студентів до підсумкової атестації з дисципліни «Схемотехніка», а також до підготовки до практичних занять і виконання домашніх завдань.

У навчальний посібник включені ті теми дисципліни «Схемотехніка», які вимагають освоєння студентами навичок практичних розрахунків і конструювання основних пристроїв аналогової напівпровідникової схемотехніки, що використовуються в даний час в автоматичних, обчислювальних і телекомунікаційних системах. Слід зазначити, що даний навчальний матеріал не охоплює цілком навчальний курс «Схемотехніка», для його повного вивчення обов'язково необхідний лекційний матеріал і рекомендована література.

По кожній темі передбачена лабораторна робота з приблизною програмою її виконання і вимог до змісту звіту по лабораторній роботі. На початку кожної теми наведені ключові поняття і терміни, зміст яких розкривається в даній темі.

Програми виконання лабораторних робіт за темами посібника не містять конкретного опису лабораторного обладнання, необхідного для її виконання. Це пов'язано з тим, що лабораторні роботи можуть виконуватися як з використанням реальних електронних компонентів і приладів в навчальних лабораторіях, так і шляхом застосування різноманітних симулюючих програм, таких, як Electronics Workbench, Simulink, Proteus, Microcap, Orcad і т.д. в комп'ютерних класах і при домашній підготовці. Рекомендується кожну роботу виконувати у співпраці з викладачем, який веде відповідний курс.

Запропоновані контрольні питання не розраховані на безпосередній пошук відповідей на них в тексті теоретичної частини теми, відповіді на них вимагають ретельного вивчення і усвідомлення матеріалу, який вивчається в дисципліні.

Посібник містить додатки, що включають довідкові дані поширених елементів електроніки, і список основної та додаткової літератури.

Професор Олександр Петренко Січень 2023 р.

### **3MICT**

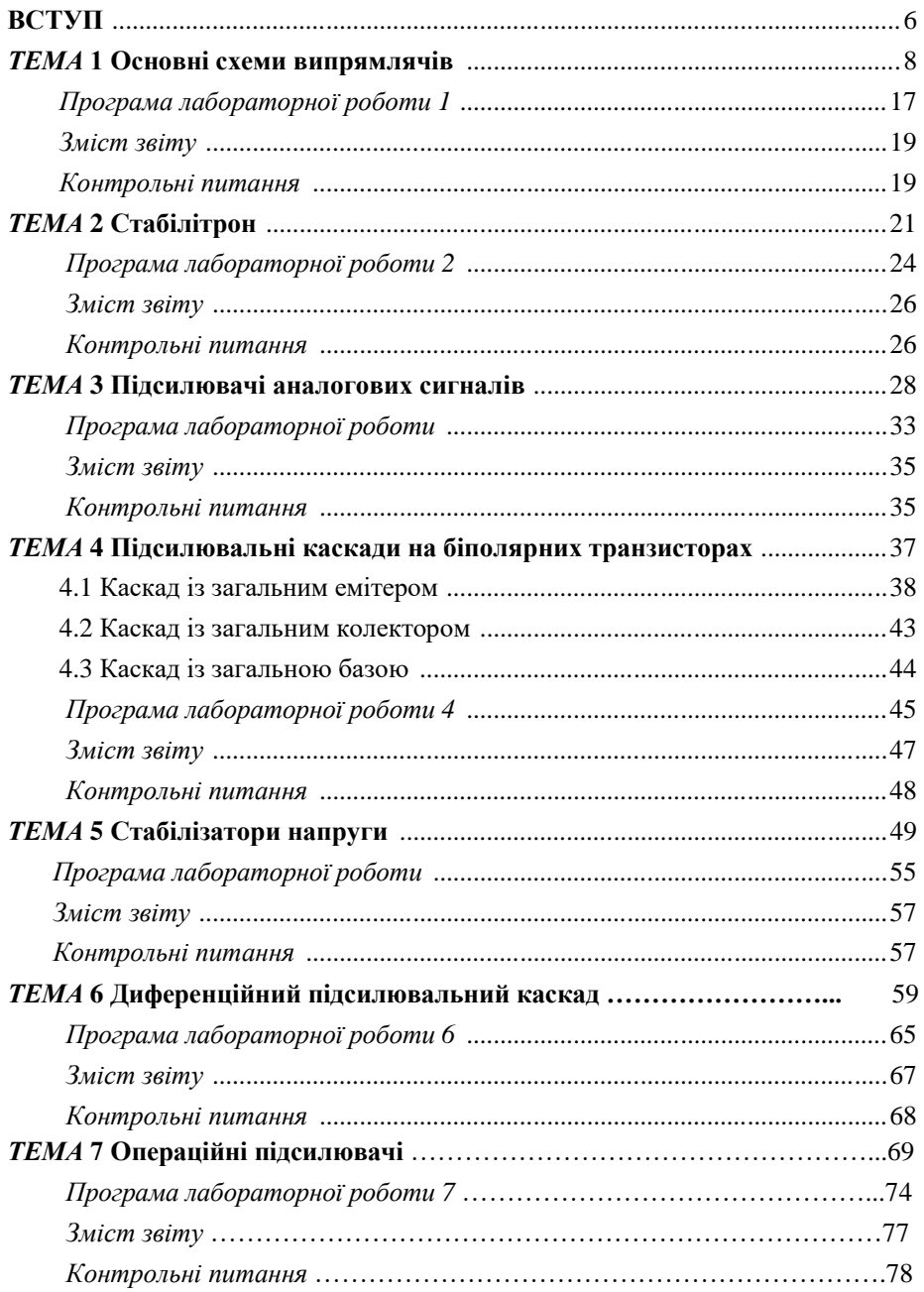

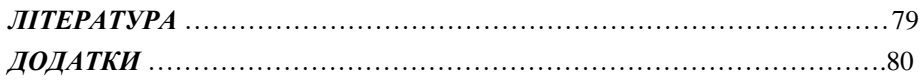

 $\overline{5}$ 

### **ВСТУП**

Перспективи і напрямки розвитку електроніки залежать в першу чергу від наукових досягнень в галузі фізики, хімії, математики і техніки напівпровідників. Електроніка, пов'язана з наростаючими інформаційними потоками, давно вже перейшла в область мікроелектроніки, де досягнуті вражаючі успіхи завдяки мініатюризації, зниження споживання енергії, підвищення швидкодії, розширенню функціональних можливостей електронних засобів.

В даний час спостерігається перехід від мікроструктур до наноструктур, що веде до збільшення ступеня інтеграції напівпровідникових приладів і до поліпшення енергетичних параметрів базових елементів електроніки, в першу чергу транзисторів, а на їх основі - всіх інших функціональних вузлів електроніки. На думку провідних вчених, наноструктури будуть основною елементної базою в найближчі 30-50 років.

Спеціаліст технічної спеціальності, пов'язаної із застосуванням електронних засобів, повинен впевнено орієнтуватися в світі електроніки. У програмі підготовки фахівців за напрямами «Автоматизація і комп'ютерно-інтегровані технології» та «Кібербезпека» значну увагу приділено лабораторним та практичним роботам, які дозволяють підвищити рівень підготовки студентів, формують базу для освоєння професійних компетенцій, дозволяють виховати інтелектуального фахівця з соціальної та професійної підготовки, необхідної для життя та праці в сучасному світі.

Вивчення дисципліни «Схемотехніка» направлено на освоєння студентами загальних положень і принципів сучасної схемотехніки електронних пристроїв, методів їх розрахунку і аналізу, на набуття досвіду проектування і практичного використання цих пристроїв і навичок використання електронної вимірювальної апаратури.

У цьому навчальному посібнику розглядаються основні теми курсу «Схемотехніка», оволодіння які необхідні для успішного освоєння студентами наступних дисциплін напрямку, таких як «Схемотехніка цифрових пристроїв»,

«Мережі і телекомунікації», «Захист інформації», «Архітектура автоматизованих систем», «Технології конструювання ЕОМ», «Елементи управління автоматизованих систем» та ін.

Кожна тема посібника містить варіант лабораторної роботи. Виконання всіх лабораторних робіт входить до програми курсу «Схемотехніка» для студентів напрямів підготовки «Автоматизація та комп'ютерно-інтегровані технології» та «Кібербезпека». Необхідно відзначити, що теоретичний матеріал, викладений у цьому посібнику, не перекриває весь курс «Схемотехніка» - лекційний курс містить розділи, які не ввійшли в посібник, але також обов'язкові для навчання.

Кожна лабораторна робота виконується відповідно до наведеної в кожній темі програми виконання лабораторної роботи із урахуванням вказівок викладача. За результатами виконання роботи оформляється звіт. Форма звіту не регламентується, але він повинен бути виконаний відповідно до наведеного до кожної роботи розділу «Зміст звіту». Складання звіту, що відображає обсяг виконаної роботи і отримані результати, можна розглядати, як практику оформлення технічної документації, оволодіння якої також є невід'ємною частиною підготовки бакалавра. Захист виконання лабораторної роботи передбачає доповідь студента перед викладачем з поданням звіту і демонстрацією використаних схем в робочому стані.

Виконання всіх лабораторних робіт є необхідною умовою успішної атестації студента з дисципліни «Схемотехніка».

### **ТЕМА 1 ОСНОВНІ СХЕМИ ВИПРЯМЛЯЧІВ ЗМІННОЇ НАПРУГИ**

#### *Ключові слова і терміни:*

*Випрямлення змінної напруги, випрямляч напівпровідниковий діод, анод, катод пряме включення діоду, зворотне включення діоду однополуперіодний випрямляч двополуперіодний випрямляч, діодний міст пульсації випрямленої напруги, коефіцієнт пульсацій згладжуючий фільтр, ємнісний фільтр, індуктивний фільтр пристрої для перемноження напруги, схема Латура*

Більшість радіотехнічних та електронних пристроїв отримують енергію для своєї роботи від джерела постійної напруги. Разом з тим для передачі енергії на відстань і для зручності перетворення значення амплітуди напруги використовуються джерела змінної напруги. Тому в кожному електронному пристрої обов'язково повинен бути присутнім блок, що перетворює змінну напругу в постійну. Саме такі електронні пристрої звуться *випрямлячі*.

Все випрямлячі будуються на основі нелінійних двополюсників з сильно несиметричною вольт-амперною характеристикою. В даний час найчастіше для цього використовуються *напівпровідникові діоди* (рис. 1.1).

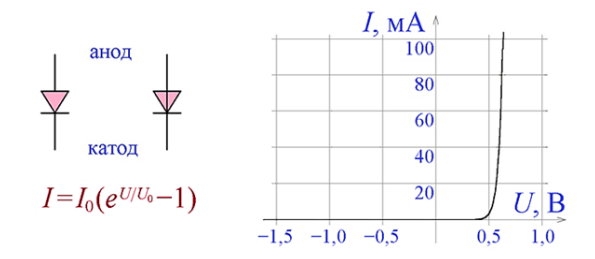

*Рис. 1.1.* **Позначення діоду та його вольт-амперна характерис-**

При підключенні до діода позитивної напруги (потенціал *аноду* вище поте-**тика**нціалу *катоду*) через діод тече струм, який істотно перевищує значення *зворотного струму I*0. У цьому випадку говорять про включення діода в *прямому* напрямку. При *зворотному* включенні діода (потенціал аноду нижче потенціалу катоду) струм через нього не може перевищити величини *I*0. З цієї причини схемне позначення діода можна розглядати як зображення стрілки, напрямок якої вказує на можливий напрямок протікання струму.

При прямому включенні діода падіння напруги на ньому становить приблизно 0,6 В (для кремнієвих діодів) та 0,3 В (для германієвих діодів) . Основні параметри для діодів, які використовуються для випрямлення змінної напруги: максимальний прямий струм *Iпр.max*, максимально допустима зворотня напруга *Uобр.max*, пряме падіння напруги *Uпр*, частота змінної напруги *f*, максимально допустима розсіювана потужність *Рmax.*

Якщо випрямлений струм більше максимально допустимого прямого струму діода *Iпр.max*, то в цьому випадку допускається паралельне включення однотипних діодів, як показано на рис. 1.2, а. Додаткові резистори *Rд* величиною від одиниць до десятків Ом включаються з метою вирівнювання струмів в кожній з гілок.

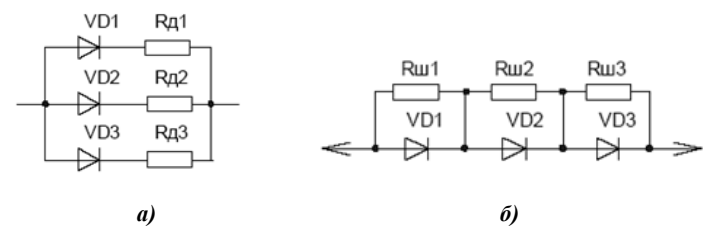

*Рис. 1.2.* **Паралельне (а) та послідовне підключення (б) діодів**

Якщо амплітудне значення змінної напруги в ланцюзі перевищує гранично допустиму зворотню напруга діода, то в цьому випадку допускається послідовне включення однотипних діодів, як показано на рис. 1.2,б. Шунтуючі резистори *Rш* номіналом в кілька сот кОм включають для вирівнювання падіння напруги на кожному з діодів.

Найпростіший випрямляч являє собою послідовне включення діода і опору навантаження (рис. 1.3). При позитивній різності потенціалів на вході схеми діод виявляється включеним в прямому напрямку, падіння напруги на ньому становить 0,6 В, і напруга на навантаженні дорівнює *Uвих* = *Uвх* −0,6 В. При негативних значеннях вхідної напруги струм через діод, включений у зворотному напрямку, практично дорівнює нулю (*I*0), і тому падіння напруги на навантаженні має також нульове значення. При подачі на вхід схеми змінної напруги вихідна напруга змінюється в часі так, як показано на рис. 1.3.

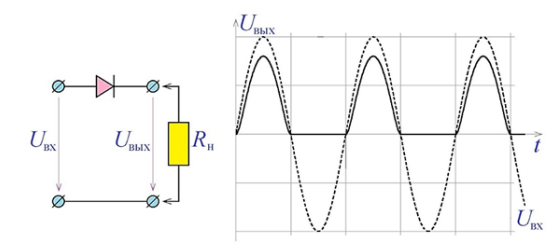

*Рис. 1.3.* **Однополуперіодний випрямляч і діаграма його роботи**

При подачі на вхід схеми змінної напруги вихідна напруга змінюється в часі так, як це показано на рис. 1.3. Як видно з рисунку на навантаженні падає тільки одна половина періоду вхідної напруги. З цієї причини розглянуту схему випрямляча називають о*днополуперіодною* схемою. Як видно з діаграмі її роботи, під час позитивного періоду вихідна напруга менше вхідної (приблизно на 0,6 В), а під час негативного - практично дорівнює нулю.

Основним недоліком однополуперіодного випрямляча є те, що без додаткових пристроїв напруга на навантаженні протягом значного часу дорівнює нулю. Від цього недоліку вільний *двополуперіодний випрямляч*, схема якого наведена на рис. 1.4.

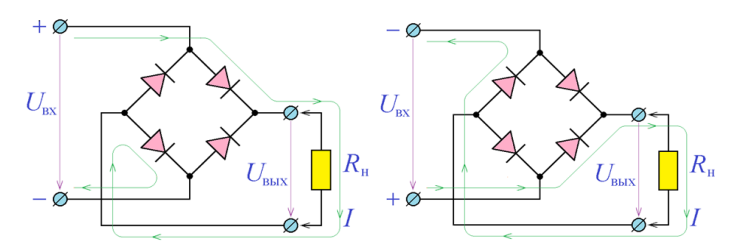

*Рис. 1.4***. Двополуперіодний мостовий випрямляч. Показаний шлях протікання електричного струму при різних полярностях вхідної напруги**

Головна особливість двополуперіодного випрямляча (який також має назву *діодного мосту*) полягає в тому, що при будь-якої полярності вхідної напруги струм через навантаження протікає в одному і тому ж напрямку. На відміну від однополуперіодного випрямляча, напруга на навантаженні майже завжди (крім коротких моментів часу) відрізняється від нуля, що добре демонструє рис. 1.5. В цьому і полягає головна перевага двополуперіодної схеми. Слід, однак, відзначити і деякі недоліки двополуперіодного випрямляча.

По-перше, навантаження в ній підключається до вхідної напруги через два послідовно включених діода, і тому значення падіння напруги на навантаженні відрізняється від вхідної напруги в два рази більше, ніж в однополуперіодному випрямлячі ( $U_{\text{bux}} = U_{\text{bx}} - 0.6$  В в однополуперіодному та  $U_{\text{bux}} = U_{\text{BX}} - 1.2$  В для двополуперіодного випрямляча). По-друге, на відміну від однополуперіодної схеми, в двополуперіодному випрямлячі вхід і вихід не мають спільних точок, що призводить до деяких труднощів у практичній схемотехніці.

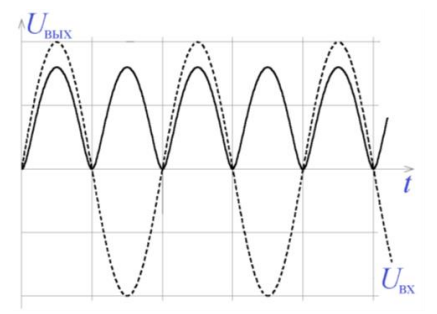

*Рис. 1.5***. Діаграма роботи двополуперіодного випрямляча**

Вихідний сигнал випрямлячів обох розглянутих типів не є постійним. У ньому присутні *пульсації*, тобто відхилення від середнього рівня. Величину пульсацій прийнято характеризувати *коефіцієнтом пульсацій* - так називають відношення діючого значення відхилення вихідної напруги від його середнього значення до середнього значення:

$$
K_{\Pi} = \sqrt{\langle \left(U - U_{\text{cp}}\right)^2 \rangle / U_{\text{cp}}}
$$

Як правило, коефіцієнт пульсацій можна з достатньою точністю оцінити за формулою:

$$
K_{\Pi} = \max(U - U_{\rm cp})/U_{\rm cp}
$$

В останніх формулах використовується величина *Uср* - середнє значення вихідної напруги, яка є *діючим значенням*.

Для значного зменшення пульсацій (зменшення коефіцієнта пульсацій) до схем випрямлячів включають *згладжуючі фільтри*. Найпростішим сгладжуючим фільтром є *ємнісний фільтр*, який зображено на рис. 1.6. Суть його роботи полягає в наступному. Коли вхідна напруга діодного моста по абсолютній величині більше, ніж напруга на конденсаторі, одна пара діодів виявляється включеною в прямому напрямку, і через неї протікає значний струм, який заряджає конденсатор фільтру *C*.

Якщо ж абсолютна величина вхідної напруги менше напруги на конденсаторі, все діоди включені в зворотному напрямку, і конденсатор розряджається через опір навантаження *Rн*:

$$
U_{\rm bHX} = U_0 e^{-t/R_{\rm H}C}
$$

Розглянуті процеси призводять до того, що напруга на навантаженні змінюється таким чином, як показано на рис. 1.6.

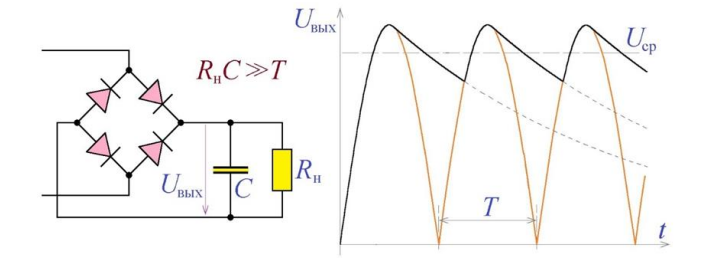

*Рис. 1.6.* **Ємнісний згладжувальний фільтр і діаграми його роботи (без урахування падіння напруги на діодах)**

Як видно з рис. 1.6, напруга на навантаженні завжди має ненулеве значення, причому величина пульсацій випрямленої напруги тим менше, чим більше постійна часу *RнC*. У разі холостого ходу випрямлювача (*Rн* → ∞) пульсації випрямленої напруги відсутні. Таким чином, для того, щоб величина пульсацій була малою у порівнянні з середнім значенням випрямленої напруги, необхідно

виконання умови *RнC >> T,* де *T* - період випрямленої напруги, який в разі однополуперіодного випрямляча збігається з періодом вхідної змінної напруги, а в разі двополуперіодного - в два рази менше за нього.

Слід мати на увазі, що при виконанні зазначеної умови величина вихідної напруги наближається до амплітудного значення вхідної змінної напруги (а не до його діючого значення, яким прийнято характеризувати величину змінної напруги).

*Приклад 1.1*. Розрахувати ємнісний згладжувальний фільтр для двополуперіодного випрямляча напруги побутової мережі для живлення навантаження потужністю 500 Ом (що при напрузі 220 В приблизно відповідає 100-ватному навантаженню). Оцінити середню випрямлену напругу і коефіцієнт пульсацій.

*Рішення.* Напруга побутової мережі має частоту 50 Гц і діюче значення напруги 220 В. Цьому відповідає період 20 мс і амплітудне значення 220 В × √2= 311 В. Значення ємності фільтра слід вибрати з умови >> /<sup>Н</sup> = 10мс/500 Ом = 20мкФ. Вибираємо *С* = 200 мкФ. Час розряду RC-ланки складає величину  $R_H C = 100$  мс, тому за період випрямленої напруги конденсатор встигне розрядитися до напруги 311В -311В × 10мс / 100мс =280В. Отже, вихідна напруга коливається від величини 280 В до величини 311 В. Таким чином, середнє значення випрямленої напруги становить  $U_{\text{CP}} = (280B + 311B)/2 = 295B$ , а коефіцієнт пульсацій дорівнює *К*<sup>П</sup> = max(311В – 295В)/295В = 0,054 =5,4%.

Крім ємнісного фільтра, що згладжує пульсації вихідної напруги, для зменшення величини пульсацій застосовуються також *індуктивні фільтри* (рис. 1.7). Індуктивний фільтр в деякому сенсі є протилежністю ємнісному - пульсації вихідної напруги мінімальні при малих значеннях опору навантаження. Для мінімізації величини пульсацій при розрахунку індуктивного фільтра необхідно дотримуватися вимог  $L/R_H >> T$ .

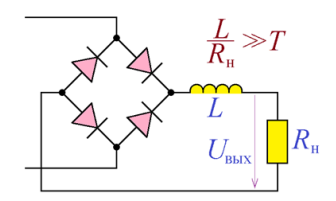

*Рис. 1.7***. Індуктивний згладжувальний фільтр в схемі двопо-**

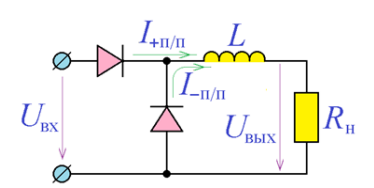

*Рис. 1.8.* **Індуктивний фільтр в однополуперіодній схемі з діодом** 

Слід зазначити, що індуктивний фільтр працює дуже нестабільно в складі однопівперіодного випрямляча (рис. 1.8). Причиною цього є те, що протягом позитивного півперіоду через котушку індуктивності *L* протікає прямий струм випрямного діода *I*+П/П, а протягом негативного півперіоду цей струм зменшується практично до нуля (до величини зворотного струму випрямного діода). Різке зменшення струму через котушку індуктивності викликає формування великої напруги на котушці *U*<sup>L</sup> = *dI* / *dt*. Щоб цього уникнути, до складу схеми вводять діод зворотного струму, призначення якого - забезпечити протягом негативного напівперіоду струм через котушку індуктивності *I*<sub>−П/П</sub>. Під час позитивного напівперіоду діод зворотного ходу виявляється включеним у зворотному напрямку і не впливає на роботу випрямляча.

Ємнісні фільтри мають хороші показники при роботі на високоомне навантаження, індуктивні - на низькоомне. Характер цих особливостей фільтрів пояснюється тим, що умова *R*Н*С* >> *T* для ємнісного фільтра виконується тим краще, чим більше значення величини  $R_{\text{H}}$ , а умова  $L / R_{\text{H}} >> T$  для індуктивного фільтра - чим менше значення  $R_{\text{H}}$ .

Досить часто використовуються фільтри з більш складною структурою, які однаково добре проявляють себе при роботі як на високо-, так і на низкоомне навантаження. На рис. 1.9 наведено один з варіантів такого змішаного фільтру з типовою залежністю коефіцієнта пульсацій від струму навантаження для нього.

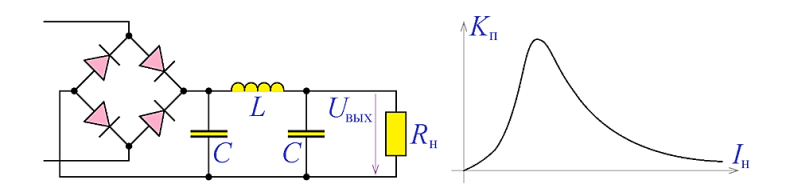

*Рис. 1.9***. Індуктивно-ємний фільтр та залежність коефіцієнту пульсацій від струму навантаження**

У всіх розглянутих схемах випрямлячів вихідна напруга не перевищує амплітудного значення вхідної змінної напруги. На основі діодів і конденсаторів будуються також більш складні схеми, постійна напруга на виході яких може складати подвоєне, утроєне, учетверенне і т.д. амплітудне значення вхідної напруги. Такі схеми звуться пристроями для *перемноження напруги*. Найпростішою схемою цього виду є *схема Латура*, яка є подвоювачем напруги. Ця схема приведена на рис. 1.10. Під час позитивного полуперіоду вхідної напруги правий за схемою конденсатор заряджається до амплітудного значення вхідної напруги +*U*амп, під час негативного напівперіоду він виявляється відключений від вхідного ланцюга, а лівий (за схемою) конденсатор заряджається до напруги - *U*амп. Оскільки конденсатори з'єднані нижніми (за схемою) обкладинками, різниця потенціалів між верхніми обкладинками дорівнює 2*U*амп. Так, у разі вхід-

ної напруги з діючим значенням 220В схема забезпечує вихідну напругу

$$
2\times220B\times\sqrt{2}=622\text{ B}.
$$

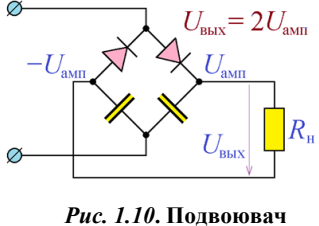

**напруги Латура**

Слід, звичайно, враховувати, що прі недостатньо великих значеннях ємності конденсаторів їх розряд призведе до того, що вихідна напруга буде дещо менше вказаного значення.

Всі описані схеми випрямлячів застосовуються для випрямлення однофазної змінної напруги. Їм властива спільна риса - в вихідній на-

прузі (без використання згладжуючих фільтрів) обов'язково спостерігаються моменти часу, коли це напруга знижується до нуля. Від цього недоліку вільні *трифазні випрямлячі*, які використовуються для випрямлення трифазного напруги. Розроблено різноманітні схеми трифазних випрямлячів. Розглянемо основні з них.

На рис. 1.11 наведена *схема Миткевича* і діаграма її роботи. У цій схемі напруга на навантаженні, як неважко показати, дорівнює максимальному з трьох фазних напруг. Величина вихідної напруги схеми Миткевича дорівнює 0,827 від амплітудного значення вхідної трифазного напруги (257 В для трифазного напруги 220 В), а коефіцієнт пульсацій (без використання згладжуючих фільтрів) близько 0,151. Зрозуміло, що частота пульсацій вихідної напруги в схемі Миткевича дорівнює потроєній частоті вхідної трифазного напруги.

Істотно меншу величину пульсацій має трифазний випрямляч за *схемою Ларіонова* (рис. 1.12). У цій схемі потенціал верхнього (за малюнком) виводу опору навантаження дорівнює максимальному значенню з трьох фазних потенціалів, а потенціал його нижнього (за малюнком) виводу - мінімальному значенню в той же момент часу. Таким чином, напруга на навантаженні виходить рівною майже подвоєному амплітудному значенню фазної напруги, а частота пульсацій - в 6 разів вище частоти вхідного трифазного напруги.

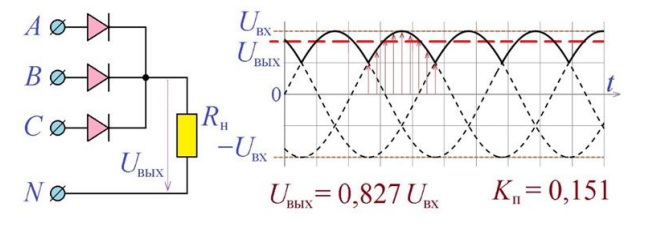

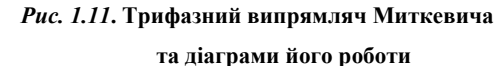

Діаграми роботи трифазного випрямляча за схемою Ларіонова, які поясняють його роботу, наведені на рис. 1.12. Величина вихідної напруги схеми Ларіонова дорівнює 1,654 від амплітудного значення вхідного трифазного напруги (515В для трифазного напруги 220В), а коефіцієнт пульсацій (без згладжуючих фільтрів) - близько 0,0694.

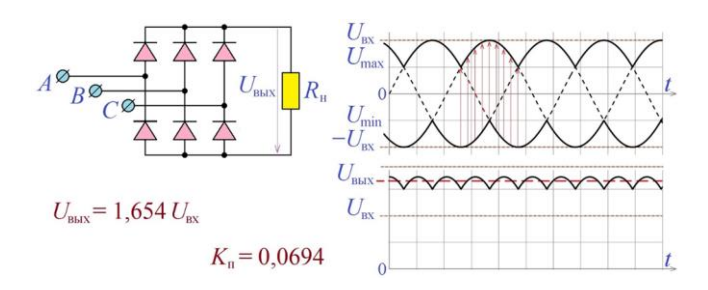

*Рис. 1.12***. Трифазний випрямляч Ларіонова та діаграми його роботи**

### *Програма лабораторної роботи № 1*

*Мета роботи:* Вивчити основні конструкції одно- і трифазних випрямлячів, їх переваги й недоліки. Навчитися проектувати сгладжувальні фільтри для випрямлячів. Навчитися знімати головні характеристики випрямлячів - навантажувальну пряму і залежність коефіцієнту пульсацій від струму навантаження.

1. Отримати у викладача схему випрямляча з маркою рекомендованих діодів і схему фільтра, а також значення частоти вхідної напруги і необхідні параметри вихідної напруги  $U_{\text{BUX}}$ , максимального вихідного струму  $I_{\text{MAX}}$  і значення коефіцієнту пульсацій при номінальному навантаженні *R*<sup>H</sup> = *U*ВИХ / *I*MAX.

2. Зібрати схему випрямляча без згладжувального фільтру з підключеним номінальним навантаженням. В якості діодів випрямляча можна вибрати будьякі діоди (в системі Proteus: Diodes  $\rightarrow$  Rectifiers) з максимальним зворотною напругою, яка перевищує амплітуду вхідної напруги. Подати на вхід випрямляча змінну напругу завданої частоти і підібрати її амплітуду такою, щоб постійна вихідна напруга приблизно дорівнювала завданому значенню.

3. За допомогою осцилографа переконатися в правильній роботі випрямляча. Якщо при роботі випрямляча настає пробой діодів (верхівки півперіодів «зрізаються»), вибрати діоди з більшою максимальною зворотною напругою, або застосувати замість одиночних діодів два (або більше) послідовно включених діода.

4. Виміряти середнє значення вихідної напруги  $U_{\text{CP}}$  випрямляча вольтметром постійного струму, включеним через ФНЧ (для усереднення пульсацій), як це показано на рис. 1.13. Середнє значення вихідного струму випрямляча можна обчислити як *I*СР = *U*СР / *R*Н.

Виміряти діюче значення пульсацій вихідної напруги випрямляча  $U_{\Pi}$  вольтметром змінного струму. При моделюванні схеми в системі Proteus рекомендується включати вольтметр змінного струму через конденсатор ємністю 10…100 нФ для усунення постійної складової сигналу (рис. 1.14).

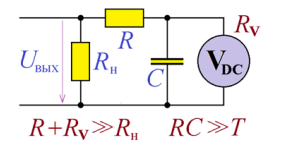

**Рис. 1.13. Вимір середнього значення вихідної напруги**

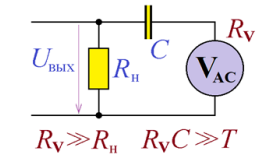

**Рис. 1.14. Вимір діючого значення пульсацій вихідної напруги**

Обчислити коефіцієнт пульсацій  $K_{\Pi} = U_{\Pi} / U_{\text{CP}}$ .

5. Підключити номінальне навантаження до випрямляча через згладжувальний фільтр. Розрахувати параметри елементів фільтра:  $C \approx 5T / R_{\text{H}}$ ,  $L \approx 5TR_{\text{H}}$ .

6. Підібрати значення амплітуди вхідної напруги і номіналів елементів фільтра для отримання заданого значення середнього значення випрямленої напруги і коефіцієнта пульсацій при номінальному навантаженні.

7. Змінюючи опір навантаження, зняти залежність середньої вихідної напруги і коефіцієнта пульсацій від середнього значення вихідного струму випрямляча. При цьому діапазон зміни вихідного струму повинен починатися від нуля (при нескінченно великому опорі навантаженні) і доходити до максимального значення 1,5 ... 2.

8. За отриманими в п.7 результатами побудувати графіки залежності середнього вихідної напруги випрямляча і його коефіцієнта пульсацій від середнього значення вихідного струму. Пояснити побудовані графіки.

### *Зміст звіту*

Звіт повинен містити:

1. Завдання лабораторної роботи - схеми випрямляча і згладжуючого фільтра, величини вихідної напруги, її частоти, максимального вихідного струму і необхідний коефіцієнт пульсацій при номінальному навантаженні.

2. Розрахунок номінального навантаження випрямляча і значення підібраної вхідного напруги.

3. Виміряні значення середнього вихідного струму, середньої вихідної напруги і діючого значення пульсацій вихідної напруги і обчислений за ним коефіцієнт пульсацій для випрямляча без згладжувального фільтру.

4. Розрахунок номіналів елементів згладжувального фільтру.

5. Виміряні значення середнього вихідного струму, середньої вихідної напруги і діючого значення пульсацій вихідної напруги і обчислений за ним коефіцієнт пульсацій для випрямляча із згладжувальним фільтром.

6. Уточнені значення вхідної напруги і номіналів елементів фільтра для реалізації заданого значення середнього значення випрямленої напруги і коефіцієнта пульсацій при номінальному навантаженні.

7. Таблицю вимірювання і графіки залежностей середньої вихідної напруги і коефіцієнта пульсацій від середнього значення вихідного струму випрямляча.

### *Контрольні питання*

1. Перелічити основні параметри напівпровідникових діодів.

2. Чим відрізняються параметри германієвого напівпровідникового діода від кремнієвого напівпровідникового діода?

3. Чому на рис. 1.1 показано, що при зворотному включенні струм через діод дорівнює нулю, хоча з формули його вольт-амперної характеристики видно, що він дорівнює нулю тільки при  $U = 0$ ?

4. Перелічити переваги та недоліки однополуперіодного випрямляча. Яку зворотну напругу повинен витримувати діод при використанні його в однопівперіодному випрямлячі?

5. Перерахуйте основні переваги та недоліки двополуперіодного випрямляча.

6. Згладжувальний фільтр випрямляча розрахований на роботу з вхідною напругою з частотою 50 Гц. Чи можна його використовувати при частоті вхідної напруги 400 Гц? А при частоті 10 Гц?

7. Ємнісний і індуктивний згладжувальні фільтри однаково добре працюють при навантаженні 100 Ом. Який з них слід вибрати при збільшенні опору навантаження до 1 кОм? При його зменшенні до 10 Ом?

8. Який застосовується принцип подвоєння напруги? Чи можна застосувати схему подвоєння напруги для підвищення напруги батарейки 1,5 В до 3 В?

9. У чому полягає основна перевага трифазних випрямлячів?

10. Як повинна виглядати схема Ларіонова, побудована для випрямлення двофазної напруги?

### **ТЕМА 2 НАПІВПРОВІДНИКОВІ СТАБІЛІТРОНИ**

### *Ключові слова і терміни*

*Стабілітрон, параметри стабілітрона вольт-амперна характеристика стабілітрона електричний пробій стабілітрона напруга стабілізації; мінімальний та максимальний струм стабілізації диференціальне опір стабілітрона параметричний стабілізатор напруги, баластний опір коефіцієнт стабілізації* Широке застосування в електроніці знаходять електронні пристрої – *стабі-*

*літрони*, типова вольт-амперна характеристика яких приведена на рис. 2.1. Пряма гілка ВАХ (при *U* > 0) таких напівпровідникових приладів практично не відрізняється від прямої гілки ВАХ звичайних діодів. При зворотній же напрузі (при *U* < 0) струм через стабілітрон при перевищенні напругою деякого порога (*U*СТ) різко зростає, відбувається процес *електричного пробою* стабілітрона.

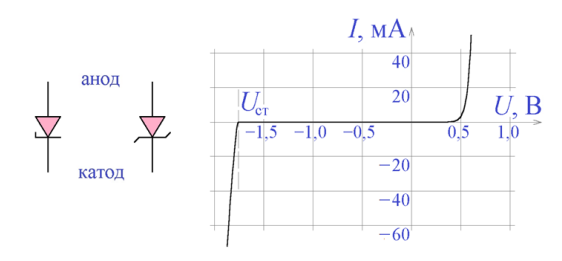

*Рис. 2.1***. Позначення стабілітрона та типова вольтамперна характеристика**

Стабілітрон в стані електричного пробою може знаходитись необмежено довго при умові, що потужність, яка виділяється на стабілітроні, не перевищує максимально допустиме значення. Якщо напруга на стабілітроні буде менше за порогове значення ( $U < U_{\text{CT}}$ ), електричний пробій стабілітрона припиняється і він втрачає властивості стабілізації напруги.

Основні параметри стабілітронів, які наведені в довідниках:

1. *Напруга стабілізації* (*Uст*) - порогове значення зворотної напруги, при якому виникає електричний пробой.

2. *Мінімальний струм стабілізації* (*Iмін*) - мінімальне значення зворотного струму, при якому виникає електричний пробой.

3. *Максимальний струм стабілізації* (*Iмакс*) - максимальне значення зворотного струму електричного пробою, яке не призводить до теплового пробою.

4. *Максимальна потужність розсіювання* (*Рмакс*), потужність на стабілітроні, при якій його температура не перевищує максимальну.

5. *Диференційний опір* стабілітрона (*r*), коефіцієнт нахилу вольт-амперної характеристики стабілітрону на ділянці електричного пробою.

6. **Температурний коефіцієнт стабілізації** ( $\alpha$ ), показує, наскільки змінюється напруга стабілізації при зміні температури на 1°С.

Найчастіше стабілітрон використовується в схемах параметричних стабілізаторів напруги (рис. 2.2). В параметричному стабілізаторі вихідна напруга знімається зі стабілітрона, послідовно підключеного через додатковий опір *R* до джерела напруги *U*<sup>0</sup> в зворотному напрямку, тобто так, щоб потенціал катода виявився вищим за потенціал анода. При зміні напруги джерела живлення робоча точка стабілітрона зміщується по ВАХ (змінюється струм через стабілітрон). При цьому падіння напруги на стабілітроні змінюється незначно, як це можна побачити з рис. 2.2. Аналогічні процеси протікають в стабілізаторі при підключенні навантаження - струм стабілізації зменшується за рахунок появи струму навантаження, але напруга стабілізації практично не змінюється.

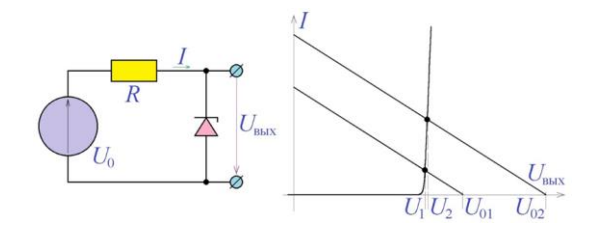

*Рис. 2.2***. Схема параметричного стабілізатора**

Застосовуючи нескладні геометричні міркування, легко показати, що зміни вхідної і вихідної напруги пов'язані співвідношенням:

 $\Delta U$ вих = *U*2 - *U*1 = (*r* / *R*)  $\times$  (*U*<sub>02</sub> - *U*<sub>01</sub>) = (*r* / *R*)  $\Delta U$ вх,

де *r* - диференційний опір стабілітрона; *R* - опір підключеного послідовно резистора (балансний опір).

Співвідношення  $\Delta U_{\rm BX}$  /  $\Delta U_{\rm BUX}$  називають **коефіцієнтом стабілізації**, для параметричного стабілізатора напруги коефіцієнт стабілізації дорівнює відношенню *R* / *r*.

Стабілітрони допускають послідовне підключення між собою. У цьому випадку сумарна напруга стабілізації дорівнює сумі напруг стабілізації окремих стабілітронів.

В практичних схемах стабілізаторів напруги для зменшення залежності напруги стабілізації стабілітрона від температури послідовно зі стабілітроном включається діод у прямому напрямку з температурним коефіцієнтом зворотного знаку у порівнянні зі знаком температурного коефіцієнту стабілітрону. Вказане технічне рішення використовується в стабілітронах Д818, в корпус яких вмонтовано додатковий діод для температурної компенсації.

*Приклад 2.1.* Розрахувати схему параметричного стабілізатора напруги з використанням стабілітрона КС156, що має наступні параметри: *Uст* = 5,6 В, *Iмін* = 3мА, *Iмакс* = 55мА, *r* = 40 Ом при діапазоні зміни вхідної напруги 30 ... 50 В. Визначити коефіцієнт стабілізації і діапазон можливого опору навантаження.

*Рішення.* Виберемо величину струму, що протікає через стабілітрон, на нижній границі діапазону значень вхідної напруги, що дорівнює 20 мА. Ця величина істотно перевищує мінімальне значення струму стабілізації. Провівши навантажувальну пряму, яка відповідає обраній робочій точці і вхідній напрузі 30 В (рис. 2.3), знайдемо значення баластного опору *R* у схемі, яка показана на рис. 2.2: *R* = 30В / 25мА =1,2кОм. При цьому значенні опору *R* вхідна напруга 50 В викликає протікання через стабілітрон струму менше 40 мА (по рис. 2.3), що істотно менше максимально допустимого значення струму стабілізації.

Коефіцієнт стабілізації параметричного стабілізатора складає величину *R* / *r* =1,2кОм / 40Ом = 30, тобто при зміні вхідної напруги на 20 В (весь діапазон можливих значень) вихідна напруга змінюється на величину менше 1 В.

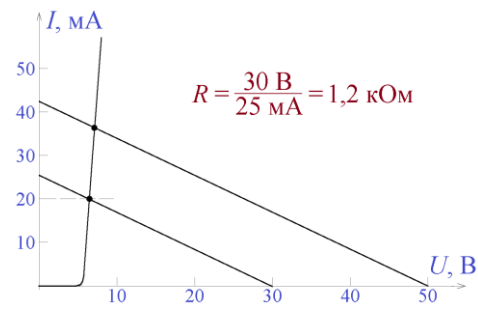

*Рис. 2.3***. До розрахунку параметричного стабілізатора напруги**

Оскільки при мінімальному значенні вхідної напруги 30 В струм через стабілітрон має вибране значення 20 мА, що істотно перевищує мінімальний струм стабілізації, від параметричного стабілізатора можна відібрати в зовнішній ланцюг струм до ≈15 мА. При цьому через резистор *R*, як і раніше буде протікати струм 20 мА: струм через стабілітрон буде дорівнювати 5 мА, а струм через навантаження 15 мА.

Струму навантаження 15 мА при напрузі 5,6 В відповідає опір навантаження 370 Ом. Таким чином, опір навантаження розрахованого параметричного стабілізатора може приймати значення від 370 Ом до нескінченності.

Якщо величини струму, який знімається в навантаження безпосередньо зі стабілітрона, недостатньо, то цей струм необхідно підсилити з використанням підсилювача струму, який можна реалізувати на базі біполярних транзисторів.

### *Програма лабораторної роботи №2*

*Мета роботи:* Ознайомитися з процедурою проектування параметричного стабілізатора напруги. Освоїти методику вимірювання диференційного опору стабілітрона. Навчитися проектувати параметричний стабілізатор і знімати його

основні характеристики - навантажувальну характеристику і передаточну характеристику.

1. Отримати у викладача стабілітрон для досліджень і значення максимальної вхідної напруги стабілізатора *U вх. макс*. Користуючись довідковими матеріалами, визначити максимальний струм стабілізації *Iмакс*. Якщо доступна тільки максимальна потужність стабілітрона *Pмакс*, то можна зробити оцінку *Iмакс* за формулою *Iмакс* <sup>=</sup> *Pмакс / Uст*.

2. Визначити диференціальне опір стабілітрона. Для цього необхідно пропустити через стабілітрон струм *Iмакс*, виміряти напругу на стабілітроні, потім зменшити струм через стабілітрон на 20 ... 30% і зафіксувати зменшення падіння напруги на стабілітроні. Обчислити диференційний опір стабілітрону *r* як відношення зменшення напруги стабілізації до зменшення струму.

3. Розрахувати необхідну значення баластного опору *R* і зібрати параметричний стабілізатор напруги, розрахований на задане максимальне значення вхідної напруги.

4. Змінюючи навантаження стабілізатора, зняти навантажувальну характеристику стабілізатора *Uвих* (*Iвих*) для декількох (не менше трьох) значень вхідної напруги. Визначити по побудованим графікам вихідний опір стабілізатора. При цьому точки графіка для визначення вихідного опору слід вибирати на ділянці характеристики, де відбувається стабілізація напруги (полога ділянка) і, в той же час, зі значенням вихідного струму близько *Iмакс*.

5. Змінюючи вхідну напругу стабілізатора, зняти передаточну характеристику стабілізатора *Uвих* (*Iвих*) для декількох (не менше трьох) значень опору навантаження стабілізатора. Визначити по побудованим графіками коефіцієнт стабілізації стабілізатора. При цьому точки графіка для визначення коефіцієнта стабілізації також слід вибирати на ділянці стабілізації характеристики, і, в той же час, зі значенням вхідної напруги близько *Uвх. макс*.

6. Порівняти отриманий коефіцієнт стабілізації зі значенням *R* / *r*.

### *Зміст звіту*

#### *Звіт повинен містити:*

1. Завдання на виконання лабораторної роботи - марку стабілітрона і максимальне значення вхідної напруги стабілізатора.

2. Таблицю вимірювань для обчислення диференційного опору стабілітрона і обчислене по ній значення диференціального опору.

3. Розраховане значення баластного опору і схему зібраного стабілізатора напруги з номіналами елементів.

4. Таблицю (таблиці) вимірювань сімейства навантажувальних характеристик стабілізатора, побудовані по ним графіки і розраховані по ним значення внутрішнього опору стабілізатора.

5. Таблицю (таблиці) вимірювань сімейства передаточних характеристик стабілізатора, побудовані по ним графіки і розраховані по ним значення коефіцієнта стабілізації стабілізатора.

6. Теоретичний розрахунок коефіцієнта стабілізації і порівняння його з виміряними значеннями.

### *Контрольні питання*

1. Перелічить основні параметри стабілітронів.

2. Чи можна в стандартних випрямних схемах замінити діоди стабілітронами?

3. Які властивості буде мати послідовне з'єднання стабілітронів, якщо обидва стабілітрона включені в одному напрямку?

4. Які властивості буде мати паралельне з'єднання стабілітронів, якщо вони будуть включені в протилежних напрямках)?

5. Чому в схемі параметричного стабілізатора стабілітрон вмикається у зворотному напрямі?

6. Яку роль відіграє баластний резистор у параметричній схемі стабілізатора напруги?

7. Як визначити максимальний струм параметричного стабілізатора напруги, який можна використати в навантаженні?

8. Яким чином можна збільшити максимальний вихідний струм параметричного стабілізатора?

9. Яким чином можна підвищити коефіцієнт стабілізації параметричного стабілізатора напруги, не змінюючи марку стабілітрона?

10. Яким чином можна підвищити температурну стабільність напруги стабілізації стабілітрона?

### **ТЕМА 3 ПІДСИЛЮВАЧІ АНАЛОГОВИХ СИГНАЛОВ**

### *Ключові слова і терміни: аналоговий сигнал, цифровий сигнал*

*підсилювач, коефіцієнт посилення вхідний сигнал, вихідний сигнал підсилювач напруги, підсилювач струму перетворювач напруги в струм, перетворювач струму в напругу коефіцієнт посилення по напрузі коефіцієнт посилення по струму діапазон робочих частот нижня гранична частота, верхня гранична частота вхідний опір, диференційний вхідний опір вихідний опір, диференційний вихідний опір передавальна характеристика динамічний діапазон коефіцієнт нелінійних спотворень, коефіцієнт гармонійних спотворень*

Сигнали, які обробляються в радіоелектронних пристроях, прийнято розподіляти на аналогові і цифрові. *Аналоговим сигналом* називається сигнал, який існує в кожний момент часу і приймає значення в безперервному діапазоні можливих значень. Для кожного моменту часу (з деякого кінцевого інтервалу) існує певне значення аналогового сигналу.

Сигнали, що приймають значення не з безперервного діапазону значень, а з скінченної безлічі фіксованих значень, називаються *цифровими (або дискретними) сигналами*.

Найбільш типовим представником аналогових електронних пристроїв, що обробляють аналогові сигнали, є *підсилювач сигналів*. Призначення підсилювача – відповідно до *вхідного сигналу x*(*t*) формувати *вихідний сигнал y*(*t*), який являє собою вхідний сигнал, помножений на деяку постійну величину:

$$
y(t) = K \cdot x(t),
$$

де *K* - коефіцієнт посилення підсилювача.

Оскільки як вхідний, так і вихідний сигнали підсилювача, як правило, є струм або напруга, які змінюються в часі, вхідний сигнал подається на *вхідні*  *клеми* підсилювача, а вихідний сигнал знімається з *вихідних клем* підсилювача (рис. 3.1).

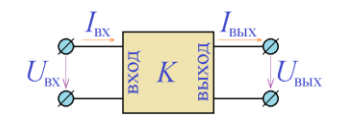

Найбільш часто як вхідним, так і вихідним сигналами є напруги *Uвх* і *Uвих*, у цьому випадку підсилювач називають підсилювачем напруги. Його

*Рис. 3.1***. Підсилювач аналогових сигналів** головним параметром є *коефіцієнт посилення по напрузі*, який можна визначити, зафіксувавши вхідну

напругу (або її амплітуду при вимірах в режимі змінного струму), і вимірюючи вихідну напругу (або, відповідно, її амплітуду). Необхідно відзначити, що вимірювання слід проводити без підключення навантаження до виходу підсилювача, як це показано на рис. 3.2а.

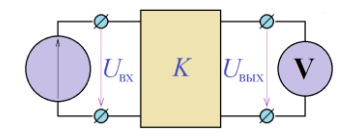

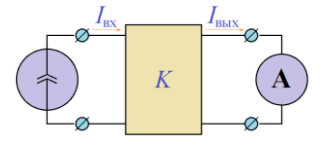

 $\bf{a)}$  (a) **Рис. 3.2. Визначення коефіцієнту підсилення по напрузі (а) та по струму (б)**

Коефіцієнт посилення в цьому випадку складає величину

$$
Ku = U\alpha x / U\alpha x,
$$

тобто відношення вихідної і вхідної напруг (або їх амплітуд в режимі вимірювань змінної напруги) и називається *коефіцієнтом посилення по напрузі.*

Інколи вхідним і вихідним сигналами є вхідний і вихідний струми *Iвх* і *Iвих*, в цьому випадку підсилювач називають підсилювачем струму. Головним параметром підсилювача струму є *коефіцієнт посилення по струму К<sup>І</sup>* = *Івих* / *Івх,* вимірювання якого слід проводити згідно зі схемою (рис. 3.2б), підключаючи до входу підсилювача джерело струму фіксованої величини (або амплітуди) і вимірюючи величину (амплітуду) вихідного струму.

У ряді випадків використовуються пристрої, вхідним сигналом яких є струм, а вихідним - напруга (або навпаки, вхідним - напруга, а вихідним - струм).

Такі пристрої прийнято називати *перетворювачами струму в напругу* (або *перетворювачами напруги в струм)*.

При практичному використанні будь-якого підсилювача до його виходу підключається навантаження, що має деякий опір *Rн*. Підключення навантаження викликає деяку зміну коефіцієнтів посилення як за напругою, так і за струмом. При наявності кінцевого навантаження можна говорити про вихідну потужність підсилювача *Pвих* <sup>=</sup> *Iвих Uвих* і про *коефіцієнт посилення підсилювача за потужністю*:

 $Kp = P$ вих /  $P$ вх = (IвихUвих / I вхUвх) =  $K_l K_{l}$ .

Оскільки потужність вихідного сигналу підсилювача повинна перевищувати потужність вхідного сигналу, в повній відповідності з законом збереження енергії, підсилювач потребує зовнішнього джерелі енергії. Тому робота будьякого реального підсилювача неможлива без джерела живлення.

Як і будь-яка схема, що має вхід і вихід, підсилювач має певну *амплітудночастотну* (АЧХ) і *фазово-частотну характеристики* (ФЧХ), які відображають залежність абсолютного значення величини коефіцієнта посилення *K(ω)* і фазового зсуву, що вноситься підсилювачем (ω) від частоти вхідного сигналу *ω* = 2*πf*. Як правило, АЧХ підсилювача приблизно постійна в деякому частотному діапазоні, так званому діапазоні робочих частот підсилювача і обмеженому н*ижньою* і *верхньою граничними частотами* підсилювача. За межами діапазону робочих частот частотна характеристики, як правило, мають невисоке значення.

Підключення до підсилювача джерела вхідного сигналу до входу й навантаження підсилювача з боку виходу (рис. 3.3) впливає на його роботу. Проаналізуємо цей вплив. Підсилювач з підключеним навантаженням являє собою двополюсник. Різні значення опору навантаження *Rн* відповідають різним двополюсникам, і, формально, одна й та ж напруга *Uвх* має викликати різні вхідні струми *Iвх*. Однак, практично для всіх реальних підсилювачів, вплив опору навантаження на вхідний струм настільки незначний, що на практиці їм можна знехтувати. Вважають, що вхідний струм визначається тільки вхідною напругою, причому в лінійному наближенні ця залежність приймає досить простий вигляд:

$$
I_{\rm BX} = \frac{1}{R_{\rm BX}} U_{\rm BX}
$$

або, для малих змін вхідної напруги та вхідного струму:

$$
dI_{\rm BX} = \frac{1}{r_{\rm BX}} dU_{\rm BX}
$$

де *Rвх* і *rвх* - вхідний опір або диференціальний вхідний опір підсилювача.

При аналізі роботи підсилювача з боку виходу застосовують такий же підхід, який використовується при аналізі роботи електричних джерел. При незмінному значенні вхідної напруги (і, відповідно, вхідного струму) підсилювач являє собою електричний джерело, яке має напругу холостого ходу Uхх і вихідний опір *Rвих* (або диференційний вихідний опір *rвих*). Напруга холостого ходу підсилювача складає *Uхх* = *KUвх*. Вихідний опір (або диференційний вихідний опір), поряд з коефіцієнтом посилення і вхідним опором, є основним параметром підсилювача.

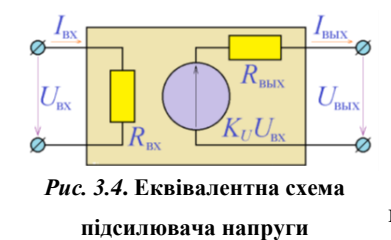

Вважаючи головними параметрами підсилювача його коефіцієнт посилення і його вхідний і вихідний опір, розглядають еквівалентну схему підсилювача напруги, представлену на рис. 3.4.

**Приклад 3.1**. До входу підсилювача з  $K_U = 100$ ,

Rвх =10кОм і вих R =100Ом підключене джерело з амплітудою напруги 10 мВ і внутрішнім опором 20 Ом. Визначити амплітуду вихідної напруги при підключенні навантаження 50 кОм.

*Рішення.* При підключенні джерела до входу підсилювача утворюється дільник напруги з коефіцієнтом ділення

$$
K_1 = \frac{R_{\text{bx}}}{R_{\text{bx}} + R_{\text{bhx}}} = \frac{10 \text{ kOM}}{10 \text{ kOM} + 200 \text{m}} = 0.998
$$

тому напруга безпосередньо на вході підсилювача дорівнюватиме  $10 \text{mB} \times 0,998 = 9,98 \text{mB}$ . Вихідна напруга KU× 9,98мВ = 998мВ подається на дільник напруги *Rвих - Rн* з коефіцієнтом ділення

$$
K_2 = \frac{R_{\rm H}}{R_{\rm BHX} + R_{\rm H}} = \frac{25 \text{ кOM}}{25 \text{ кOM} + 1000 \text{m}} = 0,996
$$
Таким чином, напруга на навантаженні складе величину

$$
10\mathrm{m}B{\times}K_1{\times}K_U{\times}K_2=0{,}958B.
$$

Залежність вихідної напруги підсилювача від вхідної напруги лінійна тільки для малих значень вхідної напруги. Для великих її значень коефіцієнт посилення стає відмінним від початкового значення і залежність величини вихідної напруги від величини вхідної може бути відображена графічно. Така залежність носить назву *передавальної характеристики* підсилювача. Характерний вид типової передавальної характеристики наведено на рис. 3.5.

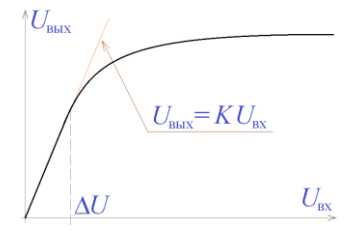

*Рис. 3.5***. Типова передавальна характеристика** 

На цьому малюнку легко спостерігати, що передавальна характеристика має майже лінійний характер для вхідних напруг, менших певної величини (на рис. 3.5. позначеної  $\Delta U$ ). Це явище має місце на передавальних характеристиках всіх підсилювачів, при цьому максимальне значення вхідної напруги, при якій зберігається лінійний характер передавальної характе-

ристики, носить назву *динамічний діапазону*.

Ще одним важливим параметром підсилювача є коефіцієнт нелінійних спотворень. При подачі на вхід підсилювача напруги навіть ідеально синусоїдальної форми вихідна напруга реального підсилювача буде містити, крім сінусоіди з частотою вхідного напруги *f*, синусоїди з частотами, кратними цій частоті, тобто 2f, 3f і т.д. Чим менше амплітуди цих складових, тим ближче вихідний сигнал до ідеальної синусоїди з частотою *f*, і тим ближче підсилювач до ідеального. Чисельно ця близькість до ідеалу виражається *коефіцієнтом нелінійних спотворень*:

$$
K_{HC} = \frac{\sqrt{U_2^2 + U_3^2 + \dots + U_n^2 + \dots}}{\sqrt{U_1^2 + U_2^2 + \dots + U_n^2 + \dots}}
$$

де *U1, U2, U3*, ... - амплітуди відповідних гармонік вихідної напруги, тобто його складових з частотами *f, 2f, 3f* і т.д.

Інколи для характеристики підсилювача використовують *коефіцієнт гармонійних спотворень*:

$$
K_{\Gamma C} = \frac{\sqrt{U_2^2 + U_3^2 + \dots + U_n^2 + \dots}}{U_1}
$$

який легко може бути виражений через  $K_{HC}$ :

$$
K_{\Gamma C} = \frac{K_{\text{HC}}}{\sqrt{1 - K_{\text{HC}}^2}}
$$

### *Програма лабораторної роботи №3*

*Мета роботи:* Ознайомитися з основними параметрами підсилюючих пристроїв. Навчитися вимірювати основні параметри підсилювачів - АЧХ, полосу пропускання, вхідний опір, вихідний опір, динамічний діапазон.

1. Отримати у викладача підсилювач для дослідження.

2. Зняти АЧХ підсилювача. Для цього подати на вхід підсилювача змінну напруга з певною частотою і досить малою амплітудою (синусоідальність вихідного сигналу слід контролювати за допомогою осцилографа), виміряти діючі значення вхідного *Uвх* і вихідного *Uвих* сигналу, і обчислити значення АЧХ на даній частоті як відношення *Uвих* / *Uвх*.

При роботі в системах EWB / Proteus рекомендується використовувати засоби аналізу і точно зняти АЧХ і ФЧХ підсилювача.

3. Визначити смугу пропускання підсилювача як діапазон частот, в якому АЧХ має постійне значення (змінюється більше, ніж на 3 дБ). Визначити межі смуги пропускання - нижню *fн* і верхню *fв*.

4. Виміряти вхідний опір підсилювача. Для цього подати на вхід підсилювача змінну напруга з частотою в межах смуги пропусканя підсилювача і досить малою амплітудою (синусоідальність вихідного сигналу слід контролювати за допомогою осцилографа), виміряти діюче значення вхідної напруги *Uвх* і вхідного струму *Iвх* і обчислити вхідний опір як відношення *Uвх / Iвх*.

Вимірювання вхідного опору провести на кількох (не менше 3) значеннях частоти вхідного сигналу в межах смуги пропускання підсилювача. Для цих вимірювань зручно вибрати частоти  $f_0 = \sqrt{f_{\text{H}}f_{\text{B}}}$  ,  $f'_{\text{H}} = \sqrt{f_{\text{H}}f_{\text{0}}}$  ,  $f'_{\text{B}} = \sqrt{f_{\text{B}}f_{\text{0}}}$ .

5. Зняти передатну характеристику підсилювача. Для цього подати на вхід підсилювача напругу з частотою посередині смуги пропускання підсилювача  $f_{0}=\sqrt{f_{\scriptscriptstyle {\rm H}}f_{\scriptscriptstyle {\rm B}}}$  . Амплітуду вхідної змінної напруги слід вибирати такою, щоб вихідна напруга мало неспотворену синусоїдальну форму (візуально, за осцилографом) з амплітудою, істотно меншою напруги джерела живлення підсилювача. Потім, змінюючи амплітуду вхідної напруги, виміряти за допомогою вольтметра змінної напруги амплітуду вихідного сигналу. Вимірювання слід проводити без підключення навантаження до виходу підсилювача.

За отриманими результатами побудувати графік передавальної характеристики підсилювача. При роботі в системах EWB / Proteus рекомендується використовувати засоби аналізу та точно зняти передавальну характеристику підсилювача при різних значеннях опору навантаження і / або різних частот вхідного сигналу і / або різних амплітудах вхідного сигналу (не менше трьох характеристик).

За побудованої характеристики оцінити динамічний діапазон підсилювача як максимальне значення вхідної напруги, при якій передавальна характеристика залишається лінійною.

6. Виміряти вихідний опір підсилювача. Для цього подати на вхід підсилювача змінну напруга з частотою в межах смуги пропускання підсилювача і амплітудою трохи більше максимального вхідної напруги і, підключивши до виходу підсилювача по черзі два різні навантаження з опорами *R1* і *R2* (одне з опорів може дорівнювати нескінченності, тобто вимірювання можна проводити без навантаження), виміряти діюче значення вихідної напруги *Uвих1*, *Uвих2* і вихідного струму *Iвих1*, *Iвих2*. Обчислити вихідний опір підсилювача по формулі

$$
R\epsilon u x = -(\text{U} \epsilon u x^2 - \text{U} \epsilon u x \text{I}) / (\text{I} \epsilon u x^2 - \text{I} \epsilon u x \text{I}).
$$

При виборі значень *R1* і *R2* необхідно контролювати вихідну напругу підсилювача - вона повинна зменшуватися в порівнянні з напругою холостого ходу не більше, ніж на 5 ... 10%.

Вимірювання вихідного опору провести на кількох (не менше 3) значеннях частоти вхідного сигналу в межах смуги пропускання підсилювача. Частоти вимірювань можна вибрати так, же, як і в п.4.

### *Зміст звіту*

### *Звіт повинен містити*:

1. Завдання лабораторної роботи - схему підсилювача для дослідження.

2. Таблицю вимірювань АЧХ підсилювача.

3. Графік АЧХ і визначену по ньому смугу пропускання підсилювача.

4. Таблицю вимірювань вхідного опору підсилювача з розрахованими значеннями вхідного опору.

5. Таблицю вимірювань передавальної характеристики підсилювача.

6. Графіки передавальної характеристики і визначене за ним максимальне значення вхідної напруги.

7. Таблицю вимірювань вихідного опору підсилювача з розрахованими значеннями вихідного опору.

#### *Контрольні питання*

1. Якими параметрами характеризується підсилювач напруги?

2. Якими параметрами характеризується підсилювач струму ?

3. Чи може підсилювач напруги мати негативний коефіцієнт посилення?

4. Чи може підсилювач мати коефіцієнт посилення, меншим одиниці?

5. Як визначається коефіцієнт посилення по потужності підсилювача?

6. Яке навантаження має бути підключено до підсилювача струму?

7. Як виглядає еквівалентна схема підсилювача напруги?

8. Як виглядає еквівалентна схема підсилювача струму?
9. Який вигляд мають навантажувальні характеристики ідеального підсилювача напруги і ідеального підсилювача струму?

10.Які властивості підсилювача відображає коефіцієнт нелінійних спотворень?

11.Чи може коефіцієнт нелінійних спотворень підсилювача мати від'ємне значення?

# **ТЕМА 4 ПІДСИЛЮВАЛЬНІ КАСКАДИ НА БІПОЛЯРНИХ ТРАНЗИСТОРАХ**

## *Ключові слова і терміни*

*Сімейство вхідних і вихідних характеристик робоча точка транзистора, зміщення транзистора вхідний опір транзистора вихідний опір транзистора каскад із загальним емітером (ОЕ) каскад із загальним колектором (ОК), емітерний повторювач каскад із загальною базою (ОБ)*

Для розрахунку схем з біполярними транзисторами використовуються вхі-

дні (рис. 4.1а) і вихідні (рис. 4.1б) характеристики.

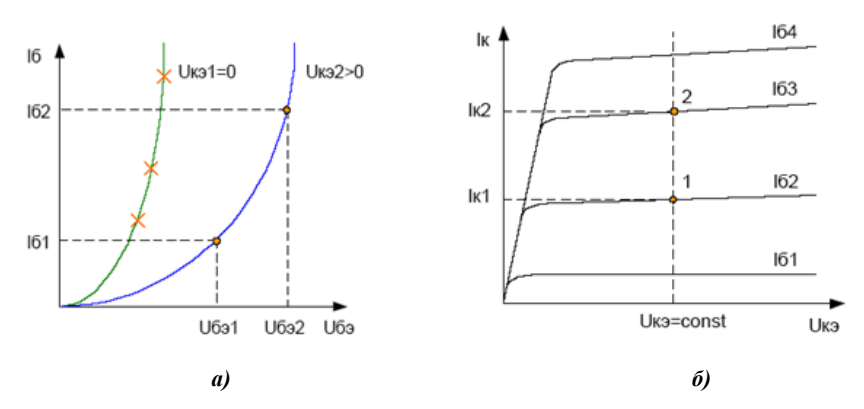

*Рис. 4.1***. Сімейства вхідних і вихідних характеристик транзистора** 

*Вхідна характеристика* біполярного транзистора визначає залежність струму бази від напруги між базою та емітером при фіксованих значеннях напруги між колектором і емітером:

$$
I\delta = f(U\delta e), \text{Uke} = \text{const.}
$$

Якщо струм бази *Іб* = 0, *Uбе* =0, то транзистор закритий, струм через нього не тече *Ік* =0, напруга на колекторі транзистора дорівнює напрузі джерела живлення. Якщо *Іб* 0, то транзистор відкривається, напруга на колекторі **Добавлено примечание ([AP1]):** 

знижується і при певному значенні *Іб\*, Uбе\** транзистор повністю відкривається, через нього протікає максимальний струм *Ік*\*, а напруга на колекторі дорівнює напрузі насичення транзистора *Uке* = *Uнас*.

Сімейство *вихідних характеристик* транзистора визначає залежність струму колектора від напруги між колектором та емітером при фіксованих значеннях струму бази:

$$
I\kappa = f(U\kappa e), I\delta = \text{const.}
$$

Якщо завдати величину напруги живлення *Uке* для закритого транзистора *Ік*= 0, а також величину максимального струму *Ік*\* для повністю відкритого транзистора, то можемо провести навантажувальну пряму, яка дозволить вибрати струм бази *Іб*, а відповідно і напругу *Uбе*, які визначають *робочу точку* роботи транзистора.

Підсилювальні властивості біполярних транзисторів характеризуються наступним співвідношенням:

$$
I_K = \beta \cdot I_0
$$

де  $I$ к - струм в ланцюзі колектора,  $I$ б – струм бази, β - коефіцієнт посилення по струму, який відноситься до індивідуальних властивостей транзистора.

У всіх підсилюючих каскадах на основі біполярних транзисторів вхідна напруга формує струм *Iб*, який забезпечує посилений струм в ланцюзі колектора до  $I_{K} = \beta \cdot I_{0}$ , а для формування вихідного напруги послідовно з транзистором (в ланцюг колектора) додатково включають резистор, який перетворює зміни колекторного струму в зміни вихідної напруги: *Iк · R* = − *Uвих*.

Прийнято розглядати три основні схеми для побудови підсилювальних каскадів на біполярних транзисторах (рис. 4.2): *каскад із загальним емітером* (ОЕ), *каскад із загальним колектором* (ОК, *емітерний повторювач*) і *каскад із загальною базою* (ОБ).

*4.1. Каскад із загальним емітером*

Каскад із загальним емітером має досить високий коефіцієнт посилення (пропорційний  $\beta$ ), середні (прийнятні на практиці) значення вхідного і вихідного опорів і тому широко використовується в практичній схемотехніці.

Вхідна напруга *Uвх* в каскаді з загальним емітером подається на базу відносно емітера, вихідна напруга *Uвих* знімається з колектору відносно емітеру, послідовно з колектором включений резистор *Rк*, підключений до джерела живлення.

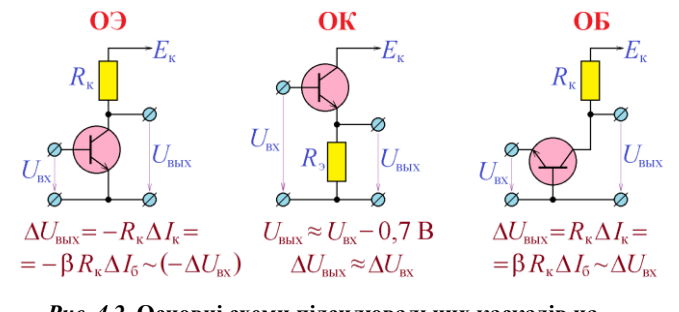

*Рис. 4.2***. Основні схеми підсилювальних каскадів на транзисторі (без завдання положення робочої точки)**

Режим роботи транзистора завдається положенням *робочої точки транзистора* (*зміщення транзистора*). Робоча точка транзистора, який призначений для підсилення вхідного сигналу змінної напруги повинна розташовуватись таким чином, щоб при відсутності вхідного сигналу струм колектору *Ік0* забезпечив напруга колектору транзистора дорівнювала приблизно половині напруги джерела живлення *Uке Ек/2.* Початковий струм колектору буде отриманий в тому разі, якщо завдати струм бази  $I60 = Ik0 / \beta$ . Класичний підхід для завдання струму бази *Іб0* в каскаді з загальним емітером показаний на рис. 4.3.

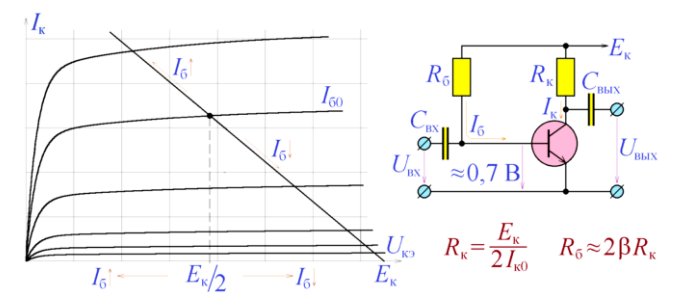

*Рис. 4.3***. Завдання положення робочої точки в каскаді з загальним емітером (завдання струму** *Іб0)*

Струм бази завдається резистором Rб, напруга на якому дорівнює *URб Ек - 0,7В.* Величину резистора *Rб* можна оцінити таким чином:

$$
R_6 = \frac{E_{\kappa} - 0.7B}{I_{60}} \approx \frac{E_{\kappa}}{\left(\frac{I_{\kappa 0}}{\beta}\right)} = \frac{\beta E_{\kappa}}{\left(\frac{E_{\kappa}}{2}\right)} = 2\beta R_k
$$

При такому завданні робочої точки за відсутності вхідного сигналу вихідна напруга дорівнює до Eк/2, при позитивному вхідному сигналі струм бази збільшується, а вихідна напруга зменшується, при негативному - збільшується (рис.4.3). Таким чином, вихідний сигнал налічує постійну складову і зазвичай від неї позбуваються, застосовуючи роздільний конденсатор *Свих*. Крім того, вхід каскаду не повинен бути підключений по постійному струму з джерелом вхідного сигналу, тому необхідно підключати вхідний сигнал до входу каскаду також через роздільний конденсатор *Свх*, як це показано на рис. 4.3.

Як це видно з рис. 4.3, зменшення вхідного сигналу призводить до збільшення вихідного, і навпаки, збільшення вхідного - до зменшення вихідного сигналу, тобто підсилювальний каскад – інвертуючий і його коефіцієнт посилення має негативне значення. Можна показати, що він дорівнює

$$
K_U = -\frac{\beta}{r_6} \cdot \frac{R_{\kappa} r_{\kappa}}{R_k + r_r}
$$

де  $r_6$  – вхідний опір транзистора, який має значення 10 … 1000 Ом;

 $r_{\rm K}$  – вихідний опір, для реальних транзисторів 1 ... 100 кОм.

Альтернативний спосіб завдання робочої точки транзистора зображений на рис. 4.4. У цьому способі використовується завдання постійної напруги *Uбе* = 0,7 В, яке створюється дільником напруги *Rб1* <sup>−</sup> *Rб2*:

$$
E_{\rm K} \frac{R_{62}}{R_{61} + R_{62}} \approx 0.7 \, \text{B}
$$

При розрахунку дільника напруги *Rб1*<sup>−</sup> *Rб2* слід врахувати, що його вхідний опір, який має значення *rб* || *Rб1* || *Rб2*, має бути значно менше в порівнянні з вхідним опором транзистора *rб*.

Два описаних способи завдання робочої точки традиційно використовуються в будь-яких пристроях на базі біполярного транзистора. Вхідний опір пі-

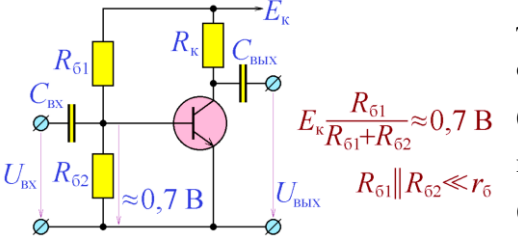

*Рис. 4.4***. Завдання положення робочої точки в каскаді з загальним емітером (завдання напруги Uбе)** 

дсилювального каскаду з загальним емітером дорівнює Rвх = rб || Rб (або rб || Rб1|| Rб2 в разі рис. 4.4), а його вихідний опір Rвих = *Rк·rк* / (*Rк + rк*). Неважко показати, що вхідний опір каскаду визначає величину ємності вхідного розподільного конденсатора *Cвх*: *Rвх* >>

1/(2*fн*·*Cвх*), де *fн* - нижня межа робочої смуги частот підсилювального каскаду. Вихідний опір каскаду визначає величину ємності вихідного розподільного кон-

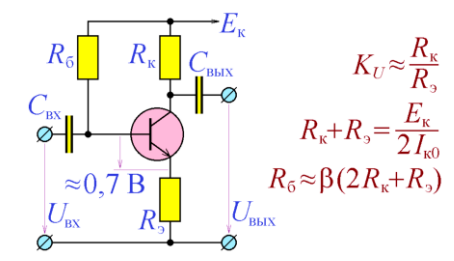

*Рис. 4.5***. Каскад з загальним емітером і послідовним НЗЗ по струму**

денсатора *Cвих*: *Rвих* >> 1/(2*fн*·*Cвих*).

Як коефіцієнт посилення каскаду, так і його вхідний і вихідний опори залежать від індивідуальних параметрів транзистора (*β, rб* і *rк*). Більш того, заміна транзистора в підсилювальному каскаді викликає необхідність заново встановлювати робочу точку. Цього можна

уникнути за допомогою введення в підсилювальний каскад послідовного негативного зворотного зв'язку (НЗЗ) по струму (рис. 4.5). У цій схемі на вхід транзистора (напруга база-емітер) подається різниця вхідного сигналу і падіння напруги на резисторі *Rе*, яка пропорційна струму *Iк*. Коефіцієнт посилення каскаду (рис. 4.5) визначається вже не індивідуальними параметрами транзистора, а величинами опорів резисторів, що входять в схему:  $K_U \approx R_K / Re$ . Основні розрахункові співвідношення наведено на рис. 4.5. Відповідно загальними положеннями теорії систем із зворотним зв'язком, введення послідовного НЗЗ по струму призводить до збільшення вхідного и вихідного опору підсилювального каскаду.

*Приклад 4.1.* Розрахувати підсилювальний каскад із загальним емітером і послідовним негативним зворотним зв'язком по струму з коефіцієнтом посилення 4 на транзисторі 2N3904 з джерелом живлення 40 В.

*Рішення.* Транзистор 2N3904 допускає максимальну напругу *Uке* = 40 B, що дозволяє його використання з джерелом живлення 40 В. Максимально допустимий струм транзистору 2N3904 має значення 200 мА. Виберемо *Iко* =100 мА (за відсутності вхідного сигналу), що дасть можливість колекторного струму зменшуватися до нуля і збільшуватися до 200 мА.

За відсутності вхідного сигналу на транзисторі повинна падати половина напруги джерела живлення: 40 В / 2 = 20 В, тому сума *Rе* + *Rк* повинна мати значення 20 B / 100 мА = 200 Ом. З іншого боку, коефіцієнт посилення каскаду Rк / Re = 4. З наведених співвідношень отримаємо *Rе* = 40 Ом, *Rк* = 160 Ом.

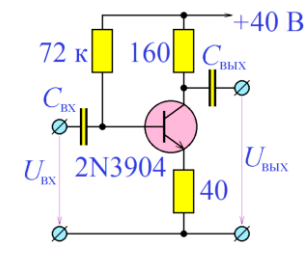

*Рис. 4.6***. Результати розрахунків приклада 4.1**

```
На основі довідкових даних для транзистора 2N3904 \beta=
200, тому R\ddot{\text{o}} = \beta (2R\kappa + \text{Re}) = 200 \times (320 \text{ Om} + 40 \text{ Om}) = 72кОм.
```
Необхідно відзначити, що, оскільки коефіцієнт  $\beta$ транзистора може змінюватися в дуже широких межах, точне значення опору *Rб* необхідно визначити підбором, домагаючись досягти значення *Uке* = 20 B при відсутності вхідного сигналу. Розрахована схема наведена на рис. 4.6., необхідні значення номіналів конденсаторів слід визначати з врахуванням

значень нижньої граничної частоти каскаду.

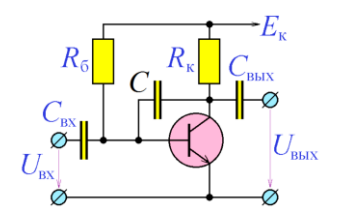

Інший часто вживаний спосіб введення НЗЗ в каскад із загальним емітером представлений в схемі на рис. 4.7. У цій схемі вихідна напруга (у протифазі зі вхідною) надходить через конденсатор *C* на вхід каскаду паралельно вхідному сигналу (тобто на вхід

*Рис. 4.7***. Каскад з ОЕ і паралельним НЗЗ по напрузі**

транзистора надходить зважена сума вхідного і вихідного сигналів). Таким чином, здійснюється па-

ралельний НЗЗ по напрузі. Згідно із загальними положеннями теорії систем зі зворотним зв'язком, введення паралельного НЗЗ по напрузі призводить до того, що і вхідний опір підсилювального каскаду, і його вихідний опір зменшують свої значення.

# *4.2. Каскад із загальним колектором*

В каскаді з загальним емітером колектор транзистора підключено до джерела живлення, в ланцюг емітеру транзистора включено резистор *Rе*, з якого знімається вихідний сигнал *Uвих* = *Rе Ік* (рис. 4.8). Вхідний сигнал подається на базу транзистора відносно загального проводу джерела живлення. Каскад із загальним колектором має коефіцієнт посилення, близький до одиниці і тому його частіше називають *емітерним повторювачем*. Завдання робочої точки транзистора в цьому каскаді можна здійснити тим же способом, що і для каскаду з за-

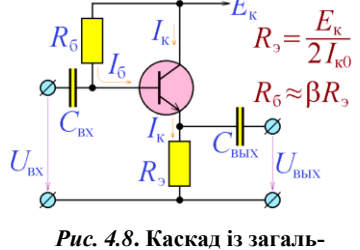

**ним емітером**

гальним емітером.

Включення в ланцюг емітера резистора *Rе* призводить до того, що вхідний сигнал транзистора *Uбе* = *Uвх* для каскаду з загальним емітером перетворюється в сигнал *Uбе* = *Uвх* − *RеIк*, тобто підсилювальний каскад виявляється охоплений глибоким негативним зворотним зв'яз-

ком, в результаті чого його коефіцієнт посилення практично дорівнює одиниці  $K_U \approx 1$ .

З першого погляду здається, що близькість коефіцієнта посилення до одиниці робить такий каскад непотрібним. Але крім цього, емітерний повторювач має дуже високим вхідний опором: *Rвх* <sup>=</sup> *Rе* і дуже низьким вихідним: *Rвих* = *Rе rб* / (*Rе*+ *rб*), що робить його незамінним для застосування в якості буферного каскаду.

Установка робочої точки емітерного повторювача практично нічим не відрізняється від установки робочої точки каскаду з загальним емітером. Падіння напруги на транзисторі (а також на резисторі *Rе*) повинна становити половину напруги джерела живлення, звідки *Rе* = *Eк* / (2Іко). Основні розрахункові співвідношення наведені на рис. 4.7.

## *4.3. Каскад із загальною базою*

Каскад із загальною базою (рис. 4.9) має позитивний коефіцієнт посилення

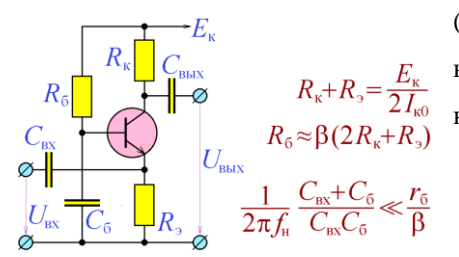

(не інвертує підсилюваний сигнал), рівний за величиною коефіцієнту посилення каскаду з заганим емітером:

$$
K_U = -\frac{\beta}{r_6} \cdot \frac{R_{\kappa} r_{\kappa}}{R_{k} + r_{r}}
$$

Вихідний опір каскаду з загальною

базою - такий ж, як і у каскаду з загальним емітером: *Rвих* <sup>=</sup> *Rкrк* / (*Rк* <sup>+</sup> *rк*), але, на відміну від каскаду з загальним емітером, вхідний опір істотно (в β раз) менше:  $R$ *вх* =  $r$ б / β, що робить його досить незручним на практиці. Це стає виправдано тільки в галузі високочастотних пристроїв, що обумовлено тим, що верхня гранична частота каскаду з загальною базою набагато вище, ніж у каскаду з загальним емітером. Причина цього полягає в тому, що в каскаді з загальним емітером вхідний електрод транзистора (база) відділений від вихідного (колектор) тонким збідненим шаром, і тому паразитна ємність, яка діє між входом і виходом каскаду, досить велика. У каскаді ж з загальною *Рис. 4.9***. Каскад із загальною базою**

базою вхід (емітер) відділений від виходу (колектор) товстою базою, і ця ємність має суттєво менше значення. Основні розрахункові співвідношення наведено на рис. 4.9.

*Приклад 4.2.* Розрахувати підсилювальний каскад із загальним базою на транзисторі 2N3904 з джерелом живлення 30 В.

*Рішення.* Транзистор 2N3904 допускає максимальне напруження *Uке* = 40 B, що дозволяє використання його при джерелі живлення 30 В. Максимально допустимий струм транзистору 2N3904 має значення 200 мА. Виберемо *Iк* =10 мА (за відсутності вхідного сигналу). За відсутності вхідного сигналу на транзисторі повинна падати половина напруги джерела жив-

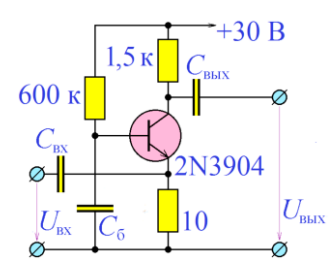

лення: 30 B / 2 =15 В, тому сума *Rк* <sup>+</sup> *Rе* повинна мати значення 15B / 10 мА = 1,5 кОм. Опір *Rе* має сенс вибирати якомога меншим, щоб на ньому падало мінімальна напруга при протіканні струму 10 мА. Однак менше величини *Rвх*  $=$  гб /  $\beta \approx 1$  ... 10 Ом робити його не має сенсу. Виберемо *Re* = 10 Ом. Опір резистора *Rб*, буде, таким чином, *Rб 2Rк*   $\beta$ , що становить, при  $\beta = 200$ , величину 2×1,5 кОм×200 = 600 кОм.

*Рис. 4.10***. Результати розрахунків приклада 4.2**

Розроблена схема приведена на рис. 4.10. Необхідні

значення ємностей конденсаторів слід вибрати, на основі значення нижньої граничної частоти каскаду.

### *Програма лабораторної роботи №4*

*Мета роботи:* Ознайомитися з основними типами підсилюючих каскадів на біполярних транзисторах. Освоїти основні етапи проектування транзисторного підсилювального каскаду і методику вимірювання коефіцієнта посилення транзистора по току. Навчитися знімати основні параметри підсилювального каскаду - вхідний і вихідний опору, АЧХ.

1. Отримати у викладача завдання - тип підсилювального каскаду (із загальним емітером, із загальним емітером та ННЗ по струму, із загальним колектором або загальною базою), марку транзистора, що входить до його складу, робоче значення струму колектора *Іко*, напруга джерела живлення *Eк*, нижню граничну частоту каскаду *fн*. Для каскаду з загальним емітером із ННЗ по струму - додатково коефіцієнт посилення.

2. Виміряти величини *β* використовуваного транзистора. Для цього прикласти між колектором і емітером напругу (близько *Eк*), підключити до бази транзистора джерело струму *Iб*, виміряти колекторний струм *Iк* і обчислити коефіцієнт *β* як відношення *Iк / Iб*. При цьому необхідно контролювати, щоб струм *Iк* приблизно дорівнював робочому струму колектора *Iко*.

3. Розрахувати і зібрати схему підсилювального каскаду. Включити джерело живлення і упевнитися, що зміщення встановлено правильно і під час відсутності вхідного сигналу на транзисторі падає половина напруги джерела живлення. Якщо це необхідно, відрегулювати значення падіння напруги на транзисторі, змінюючи опір резистора *Rб*.

4. Вибрати синусоїдальний сигнал з частотою в діапаоні 5 кГц ... 200 кГц, і амплітудою не більше 10 мВ.

Підключити сигнал до входу підсилювального каскаду через розділовий конденсатор, ємність якого вибрати належним способом. За допомогою осцилографа переконатися, що сигнал посилюється без значних нелінійних спотворень. Якщо спотворення помітні, зменшити амплітуду вхідного сигналу і далі при вимірах використовувати саме цю амплітуду вхідного сигналу.

Виміряти амплітуду (або діюче значення) вихідного сигналу за допомогою осцилографа або за допомогою вольтметра змінного струму. При моделюванні схеми в системі Proteus рекомендується вимірювати величину змінного падіння напруги вольтметром змінного струму, який включений через розділовий конденсатор ємністю 10 ... 100 нФ для усунення постійної складової сигналу. Переконатися, що збільшення частоти вхідного сигналу в 2 ... 3 рази не призводить до зміни амплітуди вихідного сигналу. Якщо це не так, збільшити ємність конденсатора *Свх*.

5. Вимірявши амплітуду (діюче значення) вхідного змінного струму *Iвх*, обчислити вхідний опір каскаду, як відношення величини вхідної напруги до величини вхідного струму: *Rвх* =*Uвх / Iвх*. Розрахувати значення ємності *Свх* по співвідношенню *RвхСвх* = 1 / (2*fн*).

6. Зняти АЧХ підсилювального каскаду. Визначити по ній верхню і нижню граничні частоти каскаду fв і fн. Уточнити на частоті  $\sqrt{f_{\text{H}}f_{\text{B}}}$  вхідний опір каскаду.

8. Підключити до виходу підсилювального каскаду навантаження. Навантаження слід вибирати таким, щоб підсилювальний каскад не перевантажити (величина його вихідного сигналу зменшувалася не більше ніж на 5 ... 10% у порівнянні з вихідним сигналом ненавантаженого каскаду). Підключення слід здійснювати через розділовий конденсатор з ємностю не менше *Cвих* ≥1 / (2*π*fнRн). Підключаючи до виходу підсилювача по черзі два різні навантаження з опорами *R1* і *R2* (одне з опорів може дорівнювати безкінечності, тобто вимірювання можна проводити без навантаження), виміряти діючі значення вихідної напруги *Uвих1*, *Uвих2* і вихідного струму *Iвих1*, *Iвих2*. Обчислити вихідний опір підсилювача за формулою *Rвих* = (*Uвих2 – Uвих1*) / (*Iвих2* <sup>−</sup> *Iвих1*).

## **Зміст звіту**

#### *Звіт повинен містити:*

1. Завдання лабораторної роботи - тип підсилювального каскаду, марку транзистора, що входить до його складу, робоче значення струму колектора Iко, напруга джерела живлення Eк, нижню граничну частоту каскаду fн.

2. Схему вимірювання коефіцієнта β використовуваного транзисторів з величинами струмів *Iб* і *Iк* і обчислені значення β.

3. Схему розробленого підсилювального каскаду з обчисленими номіналамі елементів. Виміряне значення падіння напруги на транзисторі. Уточнене значення опору резистора *Rб* (п.3 програми виконання роботи).

4. Таблицю вимірювань вхідного опору підсилювача і розраховане значення вхідного опору. Обчислення значення ємності вхідного конденсатора *Свх*.

5. Таблицю вимірювань і графік АЧХ підсилювального каскаду. Уточнене значення вхідного опору.

6. Таблицю вимірювань вихідного опору підсилювача і розраховане значення вихідного опору.

## **Контрольні питання**

1. Яку максимальну амплітуду може мати змінний сигнал на виході транзисторного підсилювального каскаду?

2. Чи можна для живлення підсилювального каскаду на біполярному транзисторі використовувати джерела живлення 0,5 В?

3. Галузь застосування підсилювального каскаду з загальним емітером?

4. Галузь застосування підсилювального каскаду з загальним колектором?

5. Як працюватиме каскад із загальним емітером без зміщення?

6. Які варіанти подачі напруги зміщення в каскаді з загальним емітером?

7. При виконанні яких умов для каскаду з загальним емітером і послідовним НЗЗ по струму (рис. 4.3) можна користуватися формулою  $K = R_K /$ Rе?

8. Чи можна, і, якщо так, то яким чином, побудувати інвертор на базі каскаду з загальним емітером?

9. Чи є емітерний повторювач високочастотним підсилювальним каскадом?

10. Яке значення *Rе* слід вибирати з каскаді з загальною базою (рис. 4.9)?

11. Які переваги і недоліки мають один перед одним послідовний НЗЗ по струму і паралельний НЗЗ по напрузі?

12. Чи можна в схемі на рис. 4.9 замість конденсатора C використовувати резистор?

# **ТЕМА 5 СТАБІЛІЗАТОРИ НАПРУГИ**

#### *Ключові слова та терміни*

*стабілізатор напруги вихідний опір коефіцієнт стабілізації параметричний стабілізатор напруги компенсаційний стабілізатор напруги регулюючий елемент система, що стежить за вихідною напругою джерело опорної напруги послідовний компенсаційний стабілізатор напруги паралельний компенсаційний стабілізатор напруги*

Більшість пристроїв електроніки використовують для своєї роботи в якості джерела енергії джерело постійної напруги. Постійну напругу можна отримати шляхом випрямлення змінної напруги з подальшим застосуванням згладжуючих фільтрів. Для більшості електронних пристроїв напруга живлення і величина його пульсацій повинні знаходитися в заданих межах. Цю мету можна досягти шляхом застосування *стабілізаторів напруги* (рис. 5.1).

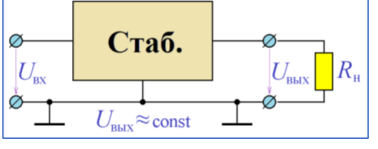

*Рис. 5.1***. Стабілізатор напруги**

пруги, він характеризується своєю *навантажувальною характеристикою*, тобто залежністю вихідної напруги від вихідного струму при незмінній вхідній напрузі. Типовий вид наванта-

За своєю суттю стабілізатор є джерелом на-

жувальної характеристики стабілізатора наведено на рис. 5.2. Стабілізуючі властивості стабілізатора (*Uвих = сonst*) виявляються тільки на обмеженій ділянці навантажувальної характеристики. На цій ділянці стабілізатор характеризується *вихідним опором* - відношенням приросту вихідної напруги до приросту вихідного струму (з протилежним знаком) при постійній вхідній напрузі:

$$
R_{\text{bmx}} = -\frac{dU_{\text{bmx}}}{dI_{\text{bmx}}} \Big| U_{\text{bx}} = const
$$

Ідеальний стабілізатор, як і ідеальне джерело напруги, повинен мати нульовий *вихідний опір*. Стабілізатор напруги повинен зберігати вихідну напругу постійним не тільки при зміні навантаження (вихідного струму), а й при зміні ве-

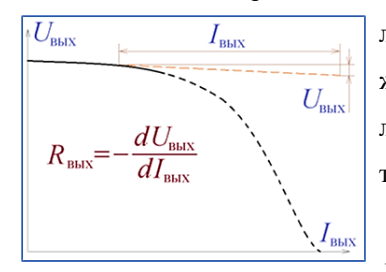

личини вхідної напруги. Ця залежність відображається *передавальною характеристикою* - залежністю вихідної напруги від вхідної напруги, типовий вигляд якої наведено на рис. 5.3.

*Рис. 5.2***. Навантажувальна характеристика стабілізатора**

Стабілізуючі властивості стабілізатора напруги (*Uвих = сonst*) проявляються на обмеженій ділянці передавальної характеристики. На цій ділянці стабілізатор характеризується *коефіцієн-*

*том стабілізації* - відношенням приросту вхідної напруги до приросту вихідної напруги при незмінному навантаженні:

$$
K_{cr} = -\frac{dU_{bx}}{dU_{bbx}} R_{H} = const
$$

Для ідеального стабілізатора напруги коефіцієнт стабілізації повинен прагнути в нескінченність. Стабілізатори напруги прийнято розділяти на п*арамет-*

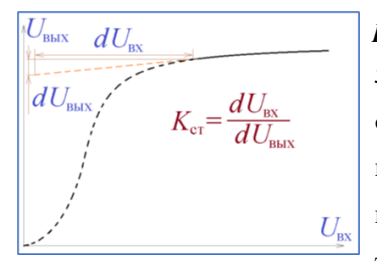

*ричні* та *компенсаційні*. У параметричних стабілізаторах ефект стабілізації напруги забезпечується характеристиками нелінійного елемента, що входить до складу стабілізатора. Як правило, таким елементом є стабілітрон. Недоліком параметричного стабілізатора напруги з використанням стабілітрона є низька здатність навантаження. Цей

*Рис. 5.3***. Передавальна характеристика стабілізатора**

недолік легко усунути, використавши емітерний

повторювач, як це зображено на рис. 5.4.

Компенсаційні стабілізатори будуються з використанням регулюючого елементу (РЕ), системи, яка відстежує вихідний сигнал (СС) і джерела опорної напруги (ИОН). Система СС постійно порівнює вихідну напругу стабілізатора з опорною напругою. Як тільки вихідна напруга починає відхилятися від необхідного значення, система видає сигнал регулюючому елементу, який змінює свій

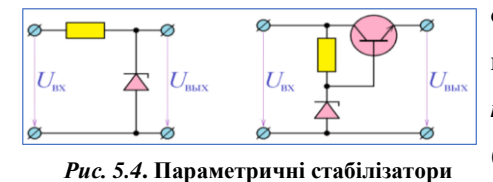

**напруги**

опір, що компенсує зміну вихідної напруги. Прийнято розрізняти *послідовні компенсаційні стабілізатори напруги* (рис. 5.5) і *паралельні компенсаційні стабілізатори напруги* (рис. 5.6).

У послідовному стабілізаторі регулюючий елемент включається послідовно з навантаженням, сигнал системи СС змінює його опір. При збільшенні вихідної

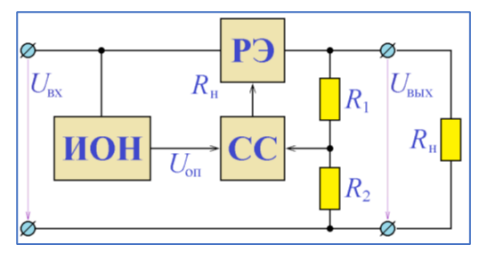

напруги опір регулюючого елемента збільшується, що веде до зменшення вихідної напруги. На рис. 5.5. представлений звичайний для компенсаційних стабілізаторів напруги дільник напруги *R<sup>1</sup> - R2*, підключений до виходу стабілізатора. Сигнал з дільника напруги порів-

*Рис. 5.5***. Послідовний компенсаційний стабілізатор напруги**

нюється з опорною напругою і сигнал неузгодженості подається на регулюючий елемент.

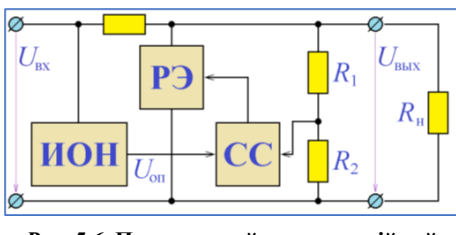

*Рис. 5.6***. Паралельний компенсаційний стабілізатор напруги**

У паралельному стабілізаторі регулюючий елемент включається паралельно з навантаженням. При збільшенні вихідної напруги опір регулюючого елемента зменшується, що веде до зменшення струму, який протікає через нава-

нтаження, і, отже, до зменшення вихідної напруги.

На практиці частіше використовуються послідовні стабілізатори напруги. Це пояснюється тим, що для таких стабілізаторів режим холостого ходу виявляється найбільш легким - струм через регулюючий елемент стає дорівнює нулю, і на ньому не розсіюється теплова потужність.

Схема найпростішого послідовного компенсаційного стабілізатора напруги на біполярних транзисторах наведена на рис. 5.7. Регулюючим елементом у цій схемі служить транзистор *T1*, джерелом опорного напруги - параметричний ста-

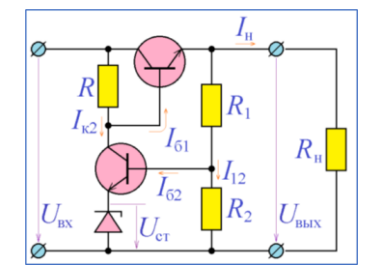

*Рис. 5.7***. Простий послідовний компенсаційний стабілізатор** білізатор напруги на стабілітроні і резистори *R*. На транзисторі *T<sup>2</sup>* зібрана система, що стежить за вихідною напругою.

Якщо вихідна напруга з яких-небудь причин збільшилася, базовий струм транзистора *T<sup>2</sup>* збільшується, збільшується його колекторний струм, що призводить до зменшення потенціалу бази

транзистора *T1*, і, отже, до зменшення вихідної напруги.

При аналізі схеми рис. 5.7 слід враховувати наступні міркування:

1. Величина струму, який тече через стабілітрон, і, отже, через транзистор *T<sup>2</sup>* (*Iк2*), не повинна перевищувати максимально допустимий струм для стабілітрона обраної марки: *Iк2* = (*Uвх - Uвих*) / *R* < *Iст.max*.

2. Струм, що надходить до бази транзистора *T1*, повинен забезпечувати його колекторний струм, величина якого дорівнює току навантаження:  $I_{\delta l} = I_{\kappa l} / \beta = I_{\kappa l}$  $/ \beta$ .

3. Струм, що протікає через транзистор *T<sup>2</sup>* (*Iк2*), повинен істотно перевищувати струм  $I_{6l}: I_{\kappa2} > I_{6l}$ .

4. Струм, що тече в базу транзистора *T2*, повинен забезпечувати його колекторний струм:  $I_{62} = I_{\kappa 2} / \beta_2$ .

5. Струм, який протікає через дільник напруги *R<sup>1</sup>* - *R2*, повинен істотно (по меншій мірі, в 5 разів) перевищувати струм *Iб2*: *I<sup>12</sup> = Uвих* / (*R<sup>1</sup> + R2*) >> *Iб2*.

6. Вихідна напруга стабілізатора визначається виразом:

$$
U_{\text{aux}} \approx (R_1 + R_2) (U_{\text{cm}} + 0.7) / R_2.
$$

У початковому вигляді схема рис. 5.7 при великих значеннях вихідного струму найчастіше має недостатньо високий коефіцієнт стабілізації. Це пов'язано з тим, що велике значення струму *I<sup>н</sup>* можливо при досить великому значенні струму *Iк2*, а це вимагає малої величини опору *R*, що призводить до невисокого коефіцієнту посилення транзистора *T2*, як наслідок, до невисокого значенням коефіцієнту стабілізації пристрою. Ситуацію легко виправити, використавши замість транзистора *T<sup>1</sup>* складений транзистор, як це показано на рис. 5.8. Це дозволяє застосовувати мінімальний струм *Iк2*, що істотно підвищує коефіцієнт посилення транзистора T2 і коефіцієнт стабілізації пристрою в цілому.

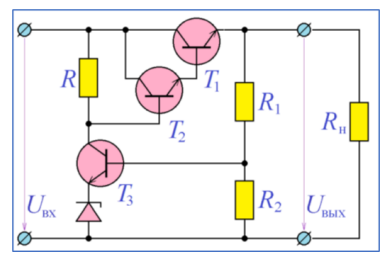

*Рис. 5.8***. Стабілізатор напруги зі складеним транзистором**

*Приклад 5.1.* Розрахувати стабілізатор напруги за схемою рис. 5.8 з вихідною напругою 15 В, з вхідною напругою до 50 В і зі струмом навантаження до 1 А.

Рішення. В якості транзистора *T<sup>1</sup>* виберемо транзистор BD135. Його максимальна напруга *Uке* дорівнює 45 В, що перевищує гранично можливе значення 50 В - 15 В = 35 В, його максимальний струм, рівний 1,5 А перевершує максимально можливий струм 1 А.

Транзистор BD135 - це другий транзистор складеного транзистора *T<sup>2</sup> - T1*. Струм його бази повинен бути в  $\beta$  разів менше струму 1 А. Вважаючи, що для транзистора BD135  $\beta = 30$ , оцінимо струм його бази, а отже, і колекторний струм транзистора *T2*: *І<sup>к</sup>* = 1 A / 30 30 мА. З цього виходить, що в якості транзистора *T<sup>2</sup>* допустимо використовувати транзистор 2N3904 з максимальним струмом 200 мА і з максимально допустимою напругою Uке = 40 В. Базовий струм транзистора  $T_2$  складеного транзистора повинен бути в  $\beta$  разів менше струму 30 мА. Вважаючи  $\beta$ транзистора 2N3904 рівним 100, отримаємо оцінку струму його бази: 30 мА / 100  $= 0.3$  MA.

Через резистор *R* схеми рис. 5.8. повинен текти струм, значно більший, ніж 0,3 мА. Виберемо цей струм 0,5 мА. На резисторі *R* падає напруга 50 В - 15 В = 35 В. Звідси отримуємо опір резистору *R*: 35 В / 0,5 мА = 70 кОм

В якості транзистора *T<sup>3</sup>* виберемо транзистор ВС108, оскільки на його колекторі присутня напруга близько 15 В (*Uке max* для транзистора ВС108 дорівнює 30 В), а струм через нього не перевищує 0,5 мА (*Ік max для транзистора ВС108 дорівнює 100 мА*). Вважаючи  $\beta$  транзистора ВС108 рівним 100, оцінимо струм його бази: 0,5 мА / 100 = 5 мкА.

В якості стабілітрона стабілізатора виберем стабілітрон 1N4733A з напругою стабілізації 5,1 В (майже в 3 рази менше необхідного вихідного напруги).

Для розрахунку дільника напруги *R<sup>1</sup> - R<sup>2</sup>* зауважимо, що від нього відгалужується струм бази транзистора ВС108 5 мкА, тобто можливий струм через дільник, рівний 0,1 мА. Цей

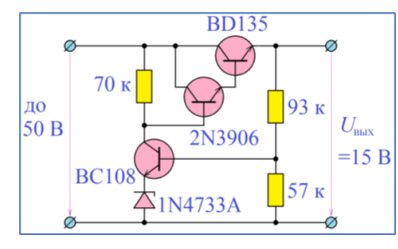

*Рис. 5.9***. Результат розрахунків приклада 5.1**

получим *R*<sup>2</sup> = 57 кОм и *R*<sup>1</sup> = 93 кОм.

Інший спосіб підвищення значення коефіцієнта стабілізації представлений на схемі рис. 5.10, в якій в якості системи, що вимірює вихідну напругу, викори-

B. Вирішуючи систему рівнянь:

{

 $R<sub>2</sub>$ 

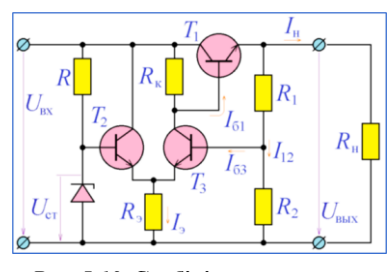

*Рис. 5.10***. Стабілізатор напруги з використанням диференційного каскаду**

стовується диференційний каскад. При збільшенні вихідної напруги струми в двох плечах диференціального каскаду перерозподіляються таким чином, що струм через транзистор *T<sup>3</sup>* збільшується, що призводить до зниження потенціалу бази транзистора *T<sup>1</sup>* і, як наслідок, до зниження вихідної напруги. Зміни струму колектору транзистора *T<sup>2</sup>* не мають

струм може забезпечуватися опором *R<sup>1</sup> + R<sup>2</sup>* = 15 В / 0,1 мА = 150 кОм. При цьому потенціал бази транзистора *T<sup>3</sup>* повинен майже дорівнювати потенціалу його емітера:  $15B \times R_2 / (R_1 + R_2) = 5,1B + 0,6B = 5,7$ 

 $R_1 + R_2 = 150$  кОм

 $\frac{R_2}{R_1 + R_2} = \frac{5.7}{15} = 0.38$ 

значення, тому в його колекторної ланцюга відсутній опір.

Основні положення розрахунків розглянутої схеми аналогічні тим, які враховувались при проектуванні попередньої схеми:

1. Струм, що тече в базу транзистора *T1*, повинен забезпечувати його колекторний струм, величина якого дорівнює току навантаження:  $I\delta I = I\kappa I/\beta I = I\kappa \beta I$ .

2. Струм, який тече через транзистори *Т2* і *Т3* ( $Ie = Ik2 + Ik3$ ), повинен суттєво (не менше, ніж в 5 разів) перевищувати струм *Iб1*: Iе >> *Iб1*.

3. Токи, що надходять до бази транзисторів *T2* і *T3*, повинні забезпечувати їх колекторні струми: *Іб* 2,3 = *Iк* 2,3 /  $\beta$ .

4. Струм, який протікає через стабілітрон, повинен істотно (по меншій мірі в 5 разів) перевищувати струм *Iб2*: *Iст* >> *Iб2*. У той же самий час, він не повинен перевищувати максимальний струму для стабілітрона.

5. Струм, який протікає через дільник напруги *R1*−*R2*, повинен суттєво (по меншій мірі, в 5 разів) перевищувати струм *Iб3*: I12 = Uвих/ (*R1* <sup>+</sup> *R2*) >> *Iб3*.

6. Співвідношення резисторів *Rк* і *Rе* має бути таким, щоб при повно відкритому транзисторі *T3* потенціал бази транзистора *T1* не перевищував вихідну напругу *Uб1* = *Uвх Rе* / (*Rк + Rе) < Uвих*.

7. Вихідна напруга стабілізатора визначається виразом:

$$
U \text{aux} R2 / (R1 + R2) \approx U \text{cm}.
$$

## **Програма лабораторної роботи № 5**

*Мета роботи:* Ознайомитися з основними типами стабілізаторів напруги і з основними етапами процедури проектування компенсаційних стабілізаторів. Навчитися проектувати компенсаційний стабілізатор і знімати його основні характеристики - навантажувальну характеристику, передавальну характеристику, внутрішній опір і коефіцієнт стабілізації.

1. Отримати у викладача завдання - тип стабілізатора напруги (рис. 5,7, 5,9, 5.10), марки транзисторів, що входять до його складу, максимально допустиме значення вхідної напруги *Uвх max*, номінальне значення вихідної напруги *Uвих* і номінальне значення вихідного струму *Iвих*.

2. Виміряти величини β використовуваних транзисторів. Для цього прикласти між колектором і емітером напругу (5 - 20 В), підключити до бази транзистора джерело струму *Iб*, виміряти колекторний струм *Iк* і вичислити коефіцієнт β як відношення *Iк* / *Iб*. При цьому необхідно контролювати, щоб струм *Iк* був приблизно рівним необхідному значенню *Iвих*.

3. Зібрати схему стабілізатора напруги, користуючись наведеними вище міркуваннями. Подати на вхід стабілізатора напруга *Uвх max*, підключити до його виходу номінальне навантаження *Rн* <sup>=</sup> *Uвих / Iвих* і виміряти вихідну напругу стабілізатора. Якщо її значення відрізняється від заданого, провести корекцію номіналів елементів схеми (простіше всього це можна робити, змінюючи опори *R1* і *R2*), і добитися необхідного значення.

Змінивши величину вхідної напруги на  $\Delta U \text{ex} = 1$  ... 5 В і вимірявши зміну вихідної напруги *Uвих*, оцінити коефіцієнт стабілізації стабілізатора *Uвих*/*Uвх*. При меншому значенні величини коефіцієнта стабілізації (<20) змінити схему для досягнення більшого значення.

4. Підключити до входу стабілізатора напруга *Uвх max*. Змінюючи опір навантаження і вимірюючи вихідну напругу і вихідний струм, зняти навантажувальну характеристику стабілізатора, тобто залежність *Uвих* від *Iвих*. При цьому навантажувальна характеристика повинна відображати роботу стабілізатора як в режимі короткого замикання, так і холостого струму, тобто опір навантаження повинне набувати значень як 0 (коротке замикання), так і нескінченність (холостий хід).

5. Побудувати графік навантажувальної характеристики. По побудованому графіку (або по таблиці вимірювань) обчислити вихідний опір стабілізатора:  $R$ вих = -  $dU$ вих /  $dI$ вх  $|U$ вх = const. При цьому для обчислення змін вихідної напруги і вихідного струму використовувати ділянку стабілізації навантажувальної характеристики ( $U$ вих  $\approx$  const).

6. Повторити п.4 і п.5 для значень вхідної напруги *Uвх* 0,7*Uвхmax* і *Uвх*1,5U*вхmax*.

7. Підключити до виходу стабілізатора номінальне навантаження *Rн* =*Uвих*/ *Iвих*. Змінюючи вхідну напругу стабілізатора і вимірюючи його вихідна напруга, зняти передавальну характеристику стабілізатора, тобто залежність *Uвих* від *Uвх*. При цьому вхідну напругу слід змінювати від 0 до *2Uвх max*.

8. Побудувати графік передавальної характеристики. По побудованому графіку (або по таблиці вимірювань) обчислити коефіцієнт стабілізації стабілізатора: *Кст = dUвих* / *dUвх*| *Rн = const.* При цьому обчислення збільшень вихідної напруги і вихідного струму проводити при номінальному значені вихідної напруги.

9. Повторити п.7 та п.8 для значень навантаження близько н 0,5*Rн*, близько 2*Rн* і для нескінченної навантаження (режим холостого ходу).

## **Зміст звіту**

#### *Звіт повинен містити*:

1. Завдання лабораторної роботи - тип стабілізатора напруги (Рис. 5,7, 5.9, 5.10), марки транзисторів, що входять до його складу, максимально допустиме значення вхідної напруги *Uвх max*, номінальне значення вихідної напруги *Uвих* і номінальне значення вихідного струму *Iвих*.

2. Схему вимірювання коефіцієнта β використовуваних транзисторів з величинами струмів *Iб* і *Iк* і обчислені значення β.

3. Схему розробленого стабілізатора напруги з обчисленими номіналами елементів і розраховане значення номінального навантаження. Значення вихідної напруги. Уточнені значення опорів *R<sup>1</sup>* і *R<sup>2</sup>* (п.3 програми виконання роботи).

4. Сімейство навантажувальних характеристик (таблиці вимірювань і графіки) стабілізатора з зазначеними значеннями вхідної напруги і обчислені для цих напруг значення вихідного опору.

5. Сімейство передавальних характеристик (таблиці вимірювань і графіки) стабілізатора з зазначеними значеннями опорів навантаження і обчислені для цих опорів значення коефіцієнта стабілізації.

## **Контрольні питання**

1. Чи можна випрямляч з дуже добрим фільтром назвати стабілізатором напруги?

2. Чи можна елемент живлення з дуже низьким вихідним опором назвати стабілізатором напруги?

3. Чи можна, використовуючи схеми рис. 5.7, 5.9, 5.10, отримати вихідну напругу, меншу, ніж напруга стабілізації стабілітрона?

4. Які стабілізатори мають менший час реакції на зміну навантаження - параметричні або компенсаційні?

5. Як зміняться параметри стабілізаторів рис. 5.7, 5.9, 5.10, якщо живлення стабілітрона здійснювати не від вхідної, а від вихідної напруги?

6. Чи може вихідний опір стабілізаторів рис. 5.7, 5.9, 5.10 мати від'ємне значення?

7. Який режим роботи найбільш несприятливий для стабілізаторів напруги послідовного типу - режим холостого ходу або режим коротко замикання?

8. Які зміни потрібно зробити в наведених схемах для стабілізації негативного напруги?

9. Як можна підвищити температурну стабільність стабілізаторів рис. 5.7, 5.9, 5.10?

10. Яка ідеальна вольт-амперна характеристика стабілізатора напруги?

11. Яка ідеальна вольт-амперна характеристика стабілізатора струму?

# **ТЕМА 6 ДИФЕРЕНЦІЙНИЙ ПІДСИЛЮВАЛЬНИЙ КАСКАД**

## *Ключові слова і терміни*

*Диференційний підсилювач парафазний вихід диференційного підсилювача синфазна складова вхідних сигналів диференціальна (протифазні) складова вхідних сигналів синфазні сигнали, протифазні сигнали коефіцієнт передачі синфазного сигналу коефіцієнт передачі диференційного сигналу коефіцієнт послаблення синфазного сигналу емітерний-пов'язані пристрої*

*Диференціальні підсилювачі*, на відміну від звичайних підсилювачів, призначені для того, щоб підсилювати різницю двох сигналів. Ці сигнали подаються на окремі входи диференціального підсилювача, і з цієї причини кожний диференційний підсилювач повинен мати два входи, як зображено на рис. 6.1.

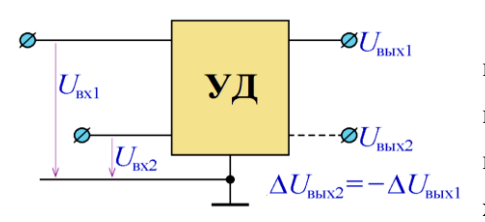

*Рис. 6.1***. Диференційний підсилювач**

Вихідний сигнал диференційного підсилювача визначається значеннями його вхідних сигналів. Іноді диференційний підсилювач має *парафазний* вихід. Це означає, що у підсилювача є два виходу, сигнали на яких знаходяться у

протифазі, тобто збільшення сигналу на одному виході супроводжується таким же зменшенням сигналу на іншому.

В ідеалі диференційний підсилювач підсилює тільки різницю вхідних сигналів: Uвих (*Uвх1* <sup>−</sup> *Uвх2*). У реальних диференційних підсилювачів залежність вихідного сигналу від вхідних сигналів виявляється більш складною. Пара вхідних сигналів має *синфазну складову*:

$$
U_{\rm c} = \frac{U_{\rm BX1} + U_{\rm BX2}}{2}
$$

і *диференційну (протифазну) складову*:

$$
U_{\rm A} = U_{\rm BX1} - U_{\rm BX2}
$$

Як неважко показати, вхідні сигнали можна виразити через синфазну і диференційну складові:

$$
U_{\text{ex1}} = U_{\text{c}} + \frac{U_{\text{A}}}{2}; \quad U_{\text{ex2}} = U_{\text{c}} - \frac{U_{\text{A}}}{2}
$$

Вхідні сигнали можуть бути *синфазними*, коли *U<sup>Д</sup>* = 0 і *Uвх1* <sup>=</sup> *Uвх2*, і п*ротифазними*, коли  $U_C$  = const i  $\Delta U \lll I$  =  $-\Delta U \lll 2$ .

Якщо на вхід диференціального підсилювача надходить синфазний сигнал, його вихідна напруга дорівнює  $U$ вих =  $K_C U$ вх, де  $K_C - \kappa$ оефіцієнт передачі син*фазного сигналу*.

Якщо на вхід диференціального підсилювача надходить диференційний сигнал, його вихідна напруга дорівнює *Uвих* = *KДUвх*, де *K<sup>Д</sup>* - *коефіцієнт передачі диференційного сигналу*.

Близькість диференційного підсилювача до ідеалу прийнято характеризувати *коефіцієнтом ослаблення синфазного сигналу*:

$$
K_{occ}=\frac{K_{\text{A}}}{K_{c}}\text{.}
$$

Для ідеального диференціального підсилювача  $K_C = 0$ , отже,  $K_{OCC} \rightarrow \infty$ .

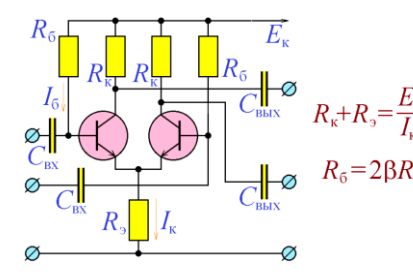

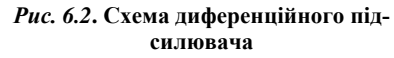

Розглянемо диференційний підсилювальний каскад на біполярних транзисто- $R_k + R_0 = \frac{E_k}{I_k}$  рах, схема якого наведена на рис. 6.2. При  $R_5 = 2\beta R_\kappa$ подачі на вхід каскаду синфазного сигналу транзистори працюють абсолютно однаково, причому кожен з них включений по схемі із загальним емітером і послідовної негативним зворотним зв'язком по струму.

Як відомо, коефіцієнт посилення такої схеми визначається відношенням опорів *Rк* / *Rе*. Оскільки резистор *Rе* є загальним для обох транзисторів, коефіцієнт посилення синфазного сигналу схеми рис. 6.2 виявляється рівним *Rк*/2*Rе*). Якщо ж на вхід схеми надходить диференційний сигнал, транзистори працюють у протифазі, підвищення струму колектору одного з них супроводжується таким же зменшенням струму колектору іншого, в результаті чого сумарний струм, що протікає через пару транзисторів (через резистор *Rе*) виявляється

незмінним. З цього випливає, що потенціал з'єднаних емітерів транзисторів також виявляється незмінним, тому кожен з транзисторів можна розглядати включеним по схемі із загальним емітером без зворотного зв'язку з досить великим (близько статичного коефіцієнта підсилення по току β) коефіцієнтом підсилення. Таким чином, схема рис. 6.2 має високий коефіцієнт посилення диференціального сигналу і досить низький коефіцієнт передачі синфазного сигналу.

В схемі (рис. 6.2) можливо суттєво збільшити коефіцієнта ослаблення синфазного сигналу, якщо замість резистора *Rе* використовувати джерело стабільного струму, як це показано на рис. 6.3.

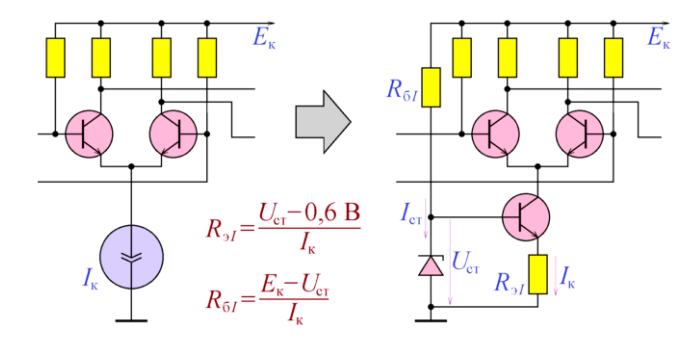

*Рис. 6.3***. Використання джерела струму в диференційному підсилювачі**

Проектування диференціального каскаду (рис. 6.2) зводиться до завдання напруги джерела живлення *Eк* і максимального значення струму *Iк*, що протікає через транзистори, і обчисленню опорів резисторів *Rе*, *Rк* і *Rб*. За відсутності вхідного сигналу через кожен з резисторів повинен протікати струм, рівний половині максимального струму *Iк*. Таким чином, через резистор *Rе* повинен протікати струм Iк, і на ньому має падати напруга *IкRе*, і падіння напруги на послідовно з'єднаних транзисторі і резистори *Rк* має становити *Eк* <sup>−</sup> *IкRе*.

Робочу точку транзистора слід вибрати так, щоб падіння напруги на ньому (а значить, і на резисторі *Rк*) дорівнювало половині отриманої напруги:

$$
\frac{I_{\kappa}}{2}R_{\kappa} = \frac{E_{\kappa} - I_{k}R_{e}}{2},
$$

відкіля витікає умова для визначення резисторів *Rе* і *Rк*:

$$
R_{\rm K} + R_{\rm e} = \frac{E_{\rm K}}{I_{\rm K}}.
$$

Необхідне значення струму колектору кожного з транзисторів Iк/2 необхідно забезпечити базовим струмом

$$
I_6 = \frac{I_{\kappa}}{2\beta}
$$

Отримана вимога визначає величину опору резистора *Rб*:

$$
R_6 = 2\beta R_{\rm K}
$$

.

Слід зазначити, що збільшення опору *Rе* тягне за собою, з одного боку, збільшення величини *KОСС*, з іншого - зменшення діапазону зміни вихідної напруги *Eк* <sup>−</sup> *Iк Rе*. На практиці при виборі Rе віддають перевагу або досить великим значенням *KОСС*, або достатньо широкому динамічному діапазону. Можна, однак, виконати обидві вимоги, використавши замість резистора *Rе* джерело стабільного струму, як показано на рис. 6.3.

Як джерело стабільного струму на схемі рис. 6.3 використане джерело струму на біполярному транзисторі. У цій схемі через стабілітрон повинен протікати струм *Iст*, більший мінімального струму стабілізації (звичайно - близько 5 мА), звідки

$$
R_{6I} = \frac{E_{\rm K} - U_{\rm CT}}{I_{\rm CT}}.
$$

Транзистор джерела струму працює в режимі емітерного повторювача, тому напруга на резисторі *RеI* приблизно дорівнює *Uст* − 0,6 В, що дає можливість розрахувати його опір:

$$
R_{\rm el} = \frac{U_{\rm cr} - 0.6 \text{ B}}{I_{\rm K}}.
$$

Розглянутий диференційний підсилювальний каскад слід, звичайно, доповнити конденсаторами на входах - для того, щоб підключення джерел не спотворило режим роботи каскаду по постійному струму, і конденсаторами на виході (виходах, якщо парафазний вихід також використовується) - для того, щоб підключення навантаження не спотворювало режим роботи каскаду по постійному струму.

*Приклад 6.1.* Розрахувати диференційний підсилювальний каскад за схемою рис. 6.2 на транзисторах BC846 з напругою джерела живлення 60 В.

*Рішення.* Транзистор BC846 має максимально допустиму напругу колектор-емітер 65 В, тому використання джерела 60 В виправдано. Максимально можливий струм через транзистор має значення 100 мА. Виберемо струм за відсутності вхідного сигналу 50 мА - це забезпечить йому можливість зменшуватися до нуля і збільшуватися до 100 мА. За відсутності вхідного сигналу через резистор *Rк* тече струм 50 мА, а через резистор *Rе* - в два рази більше, тобто 100 мА, Правильний вибір робочої точки вимагає, щоб падіння напруги на транзисторі дорівнювало падіння напруги на  $R_K$ , тобто напрузі  $R_K \times 50$  мА:  $R_K \times 50$  мА +  $R_K \times 50$  мА +  $Re \times 100$  мА = 60 В, звідки *Rк* <sup>+</sup> *Rе* = 600 Ом. Оскільки диференційний каскад за схемою рис. 6.2 вимагає, щоб *Rе* >> *Rк*, виберемо *Rе* = 500 Ом і *Rк* =100 Ом.

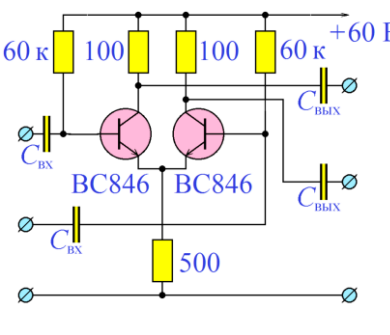

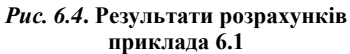

Для розрахунку опору *R*б приймемо β транзистора рівним 300 (за довідковими даними - 100 ... 800) і знайдемо струм бази транзистора за відсутності вхідного сигналу: 50мА / 300 =167 мкА. Потенціал бази транзистора приблизно дорівнює потенціалу його емітера 500 Ом×100 мА = 50 В. За законом Ома: Rб = (60 В − 50 В) / 0,167 мА = 60 кОм.

Результати розрахунків наведені на рис. 6.4. Розрахунки, звичайно, є наближеними, і ре-

альна схема для максимального використання динамічного діапазону вимагає точного налаштування опору Rб. Необхідне значення ємностей конденсаторів слід вибрати, ґрунтуючись на передбачуваних значеннях нижньої граничної частоти каскаду.

Основними перевагами диференційного підсилювача (крім підсилення диференційного сигналу) є:

1. Мала величина нелінійних спотворень.

Оскільки два входи диференціального підсилювача є симетричними один щодо одного (їх можна поміняти місцями без втрати властивостей підсилювача), його передавальна характеристика по постійному току буде антисиметричною (якщо не враховувати можливу постійну складову), як це показано на рис. 6.5. З

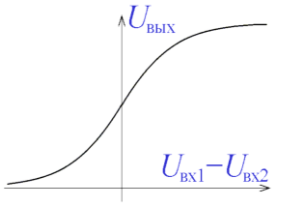

спотворень підсилювача буде досить малий. 2. Відсутність ефекту Міллера.

*Рис. 6.5***. Типова передавальна характеристика диференційного каскаду**

Якщо диференційний підсилювальний каскад побудувати відповідно до схеми рис. 6.6 (використовується один з двох входів і один з двох виходів),

цієї причини при чисто синусоїдальному вхідному диференційному сигналі вихідний сигнал не буде містити парні гармоніки і коефіцієнт нелінійних

то він перетвориться на звичайний підсилювач. Однак цей підсилювач буде мати цікаву особливість - його вхід і вихід будуть просторово рознесені. Завдяки

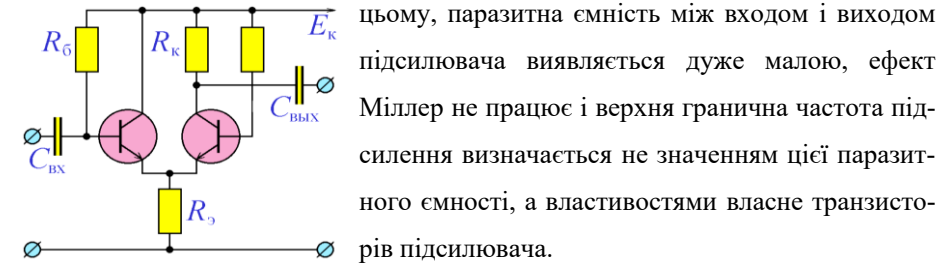

ного ємності, а властивостями власне транзисторів підсилювача. В силу описаного ефекту, схеми на біполяр-

*Рис. 6.6***. Високочастотний підсилювач на основі диференційного каскаду**

них транзисторах, в яких зв'язок між транзисторами здійснюється шляхом з'єднання емітерів і

фіксування сумарного струму, що протікає через транзистори, мають підвищену швидкодію. Їх загальна назва - *емітерно-пов'язані пристрої*.

## **Програма лабораторної роботи №6**

*Мета роботи:* Ознайомитися з роботою і областями застосування диференційного підсилювального каскаду на біполярних транзисторах. Освоїти процедуру проектування диференціального підсилювального каскаду. Навчитися проектувати диференційний каскаду і знімати його основні характеристики - коефіцієнти передачі синфазного і диференційного сигналів, коефіцієнт послаблення синфазного сигналу, передавальну характеристику.

1. Отримати у викладача завдання - марку транзисторів для побудови диференційного каскаду, значення максимального струму колектору *Iк max* і напругу джерела живлення *Eк*.

2. Виміряти величину β використовуваних транзисторів. Для цього приложити між колектором і емітером напруга (5 - 20 В), підключити до бази транзистора джерело струму *Iб*, виміряти колекторний струм *Iк* і вичислити коефіцієнт β як відношення *Iк / Iб*. При цьому необхідно контролювати, щоб струм *Iк* був приблизно рівним половині максимально допустимого струму колектору: *Ік Ік max* / 2.

3. Вибрати значення опорів *Rе* і *Rк*, виходячи з умови:

$$
R_{\rm K} + R_{\rm e} = \frac{E_{\rm K}}{I_{\rm K}},
$$

і розрахувати опір *Rб*: *Rб* = 2 *Rк*.

4. Розрахувати і зібрати схему рис.6.2 без конденсаторів на входах і виходах. Включити живлення і упевниться, що потенціал колекторів обох транзисторів знаходиться рівно посередині між потенціалом джерела живлення Eк і потенціалом їх загального емітера. Якщо це необхідно, відрегулювати значення цього потенціалу, змінюючи опір резистора *Rб*.

5. Вибрати тестуючий синусоїдальний сигнал з частотою в діапазоні 5 кГц ... 200 кГц, і з амплітудою не більше 10 мВ.

Підключити тестуючий сигнал паралельно до обох входів диференційного каскаду через розділові конденсатори (рис. 6.7), причому ємність конденсаторів вибрати такий, щоб падіння напруги на кожному з них було дуже малим в порівнянні з амплітудою вхідного сигналу. При моделюванні схеми в системі Proteus рекомендується вимірювати величину змінного падіння напруги вольтметром

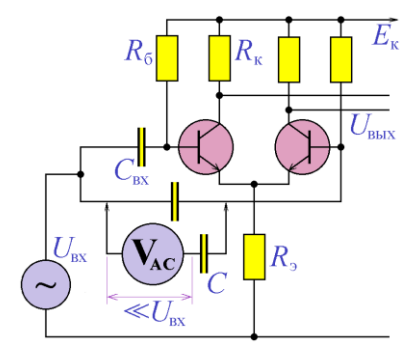

*Рис. 6.7***. Подача синфазного сигналу при визначенні** *Кс*

 $\overrightarrow{E}_{\kappa}$  змінного струму, включеним через розділовий конденсатор ємністю 10 ... 100 нФ для усунення постійної складової сигналу.

Підключити до одного з виходів диференціального каскаду осцилограф і візуально впевнитись, що вихідний сигнал не містить нелінійних спотворень. У випадку присутності нелінійних спотворень зменшити амплітуду вхідної напруги.

Вимірявши амплітуду вихідного сигналу, обчислити коефіцієнт посилення синфазного сигналу, як відношення амплітуд (або діючих значень) вихідного і вхідного сигналів: *Kс = Uвих* / *Uвх*.

6. Підключити тестуючий сигнал диференційно до входів диференційного каскаду (рис. 6.8). При цьому розділові конденсатори можна не використовувати.

Підключити до одного з виходів диференційного каскаду осцилограф, і візуально переконатися, що вихідний сигнал не містить нелінійних спотворень. У

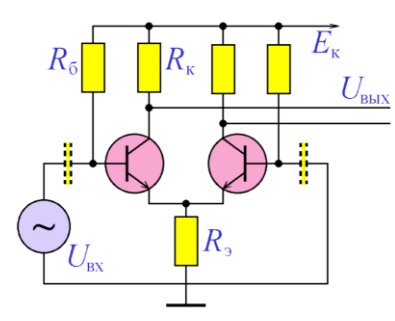

*Рис. 6.8***. Подача диференційного сигналу при визначенні**  *КД*

разі присутності нелінійних спотворень зменшити амплітуду вхідної напруги.

Вимірявши амплітуду вихідного сигналу, обчислити коефіцієнт передачі диференційного сигналу, як відношення амплітуд (або діючих значень) вихідного і вхідного сигналів:  $K_{\mathcal{A}} = U \omega \mathcal{A} / U \omega \mathcal{A}$ .

7. Обчислити коефіцієнт послаблення синфазного сигналу за формулою: *KОСС* = *K<sup>Д</sup>* /*KС*.

8. Підключивши до входів диференційного каскаду джерело постійної напруги *Uвх* (рис. 6.9) та вимірюючи вольтметром постійної напруги вихідну на-

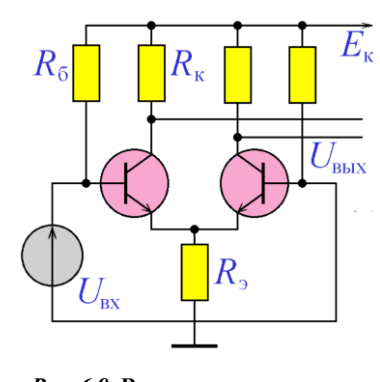

*Рис. 6.9***. Визначення передаточної характеристики диференційного каскаду**

пругу на одному з входів, зняти передаточну характеристику диференційного каскаду по постійному струму. При знятті передаточної характеристики вхідна напруга повинна приймати як позитивні, так і негативні значення, а його максимальні значення (як позитивне, так і негативне) повинні забезпечувати насичення диференціального каскаду, тобто вихід вихідної напруги на постійне значення.

9. Доповнити схему джерелом стабіль-

ного струму (рис. 6.3) на транзисторі тієї ж марки. Повторити п.5, п.6, п.7 та п.5.8 для нового диференційного каскаду.

### **Зміст звіту**

## *Звіт повинен містити:*

1. Завдання лабораторної роботи - марку транзисторів для побудови диференційного каскаду, значення максимального струму колектору *Iк max* і напруги джерела живлення *Eк*.

2. Схему вимірювання коефіцієнта β використовуваних транзисторів з величинами струмів *Iб* і *Iк*, таблицю вимірювань і обчислене значення β.

3. Схему розробленого за схемою рис. 6.2 диференційного каскаду з обчисленими номіналами елементів (без вхідних і вихідних конденсаторів). Виміряні значення потенціалів колектору і емітеру транзисторів щодо загальної точки. Уточнене значення опору *Rб* (п.4 програми виконання роботи).

4. Обрану частоту тестуючого сигналу і вибрані значення ємності вхідних конденсаторів.

5. Виміряні значення вхідної і вихідної напруги (п.5 програми виконання роботи) і обчислене по ним значення *KС*.

6. Виміряні значення вхідної і вихідної напруги (п.6 програми виконання роботи) і обчислене по ним значення *KД*.

7. Обчислення значення *KОСС*.

8. Таблицю вимірювань і графік залежності передаточної характеристики диференційного підсилювального каскаду.

9. Схему диференційного каскаду, доповненої джерелом стабільного струму (рис. 6.3).

10. Таблицю вимірювань *K<sup>С</sup>* і *K<sup>Д</sup>* для диференційного каскаду, доповненого джерелом стабільного струму і обчислене по ним значення  $K_{\text{OCC}}$ .

11. Таблицю вимірювань і графік залежності передаточної характеристики диференційного підсилювального каскаду, доповненого джерелом стабільного струму.

## **Контрольні питання**

1. Яке очікуване значення К<sub>ОСС</sub> для диференційного підсилювального каскаду на біполярних транзисторах?

2. Чи можливе використання  $Rk = 0$  в схемі рис. 6.2?

3. Чим лімітується збільшення значення *Rе* у схемі рис. 6.2?

4. Чи можна використовувати в диференційному підсилювальному каскаді транзистори різних марок?

5. Як зміняться властивості диференціального каскаду рис. 6.2 при *Rе* = 0?

6. Чи має сенс використання тільки одного входу диференційного підсилювача рис. 6.2?

7. Чи має сенс використання тільки одного виходу диференційного підсилювача рис. 6.2?

8. Які логічні мікросхеми мають максимальну швидкодію - ЕСЛ (емітернопов'язана логіка), ТТЛ (транзистор-транзисторна логіка) або ДТЛ (діод-транзисторна логіка)?

9. У чому полягає перевага використання в диференційному каскаді на біполярних транзисторах джерела стабільного струму?

10. Чому в схемі рис. 6.7 можна не використовувати розділові конденсатори?

# **ТЕМА 7 ОПЕРАЦІЙНІ ПІДСИЛЮВАЧІ**

## *Ключові слова і терміни:*

*операційний підсилювач інвертуючий вхід, неінвертуючий вхід напруга насичення (позитивна і негативна) напруга зсуву, корекція нуля повторювач напруги принцип віртуального замикання неінвертуючий підсилювач інвертуючий підсилювач частота одиничного посилення*

Необхідність виконання з використанням електронної техніки математичних операцій привела до створення *операційних підсилювачів*. Структура операційного підсилювача (ОУ) приведена на рис. 7.1. Він являє собою диференційний каскад, навантажений на підсилювач напруги, (з дуже великим коефіцієнтом підсилення), вихідний струм якого підсилюється підсилювачем потужності.

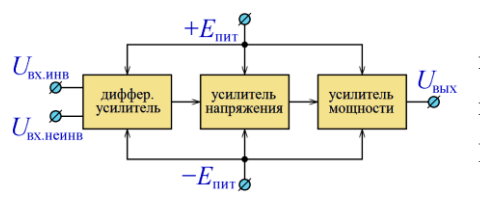

*Рис. 7.1***. Структура операційного підсилювача**

Два входи диференційного каскаду є *інвертуючим* і *неінвертуючим* входами операційного підсилювача. Інвертуючий - це той вхід, потенціал якого змінюється синхронно з вихідним сигналом. Підсилювач напруги служить для забезпечення високого

значення коефіцієнта посилення операційного підсилювача  $(1\!\cdot\! 10^5\,\dots\, 1\!\cdot\! 10^6\,$ і більше), підсилювач потужності - для забезпечення значного (кілька мА) вихідного струму. Крім високого значення коефіцієнта підсилення операційні підсилювачі мають ще одну характерну рису - дуже велике значення вхідного опору, як по інвертуючому, так і по неінвертуючому входам. Дякуючи цьому, вхідними струмами операційного підсилювача можна знехтувати. Всі підсилювачі, що входять до складу операційного підсилювача, є підсилювачами постійного струму і здатні посилювати постійний сигнал.

Для того, щоб підсилюваний сигнал міг приймати як позитивні, так і негативні значення, операційний підсилювач живиться від двох джерел (+*Eпит* і −*Eпит*), які часто називаються двополярним джерелом. Дещо спрощуючи, можна вважати, що операційний підсилювач підсилює тільки диференційний (протифазний) сигнал, і його вихідна напруга формується вхідними сигналами згідно з формулою:

$$
U_{\text{BHX}} = K(U_{+} - U_{-}),
$$

де *К* – коефіцієнт підсилення операційного підсилювача, а *U<sup>+</sup>* і *U-* - вхідні напруги на неінвертуючому та інвертуючому входах.

Оскільки операційний підсилювач живиться від реальних джерел живлення, його вихідна напруга не повинна приймати значення, які перевищують зверху *напругу позитивного насичення Uнас+* < + Eпит і *напругою негативного насичення Uнас-* > - Eпит, абсолютні значення яких, як правило, (при виконанні умови +*Eпит* = −*Eпит*), збігаються.

Згідно наведеної формулі, при U+ = U− вихідна напруга операційного підсилювача має дорівнювати нулю. В реальних операційних підсилювачах вихідна напруга дорівнює нулю тільки при ця умова виконується , у яких вихідна напруга

приймає нульове значення тільки при  $U_+ - U_- = U_{cm}$ , де величина  $U$ см носить назву *напруга зсуву*. У деяких випадках потрібно нульова величина напруги зсуву, для цього деякі моделі операційних підсилювачів мають додаткові клеми «корекція нуля».

Перелічені параметри операційного підсилювача показані на схематичному графіку передавальної характеристики операційного підсилювача (рис. 7.2).

Операційні підсилювачі в практичній схемотехніці використовуються або як порогові пристрої (*Uвих* = *Uнас<sup>+</sup>* при U<sup>+</sup> U−, *Uвих* = *Uнас-* при U<sup>+</sup> < U−), або вони охоплюються глибоким негативним зворотним зв'язком.

Використовувані схемні позначення операційного підсилювача наведені на рис. 7.3. На цих позначеннях повинні бути виділені інвертуючий і неінвертуючий

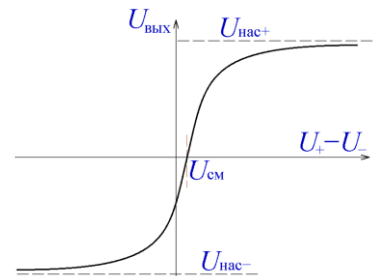

входи і вихід. Інвертуючий вхід відзначається кружечком, використовуються також позначення «+» і «-» для позначення неінвертуючого входу і інвертуючого входу. Іноді на схемних позначеннях також вказують клеми для підключення джерел живлення, схем корекції нуля, схем частотної корекції.

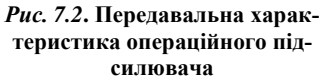

Найпростіша схема на операційному підсилювачі наведена на рис. 7.4. У цій схемі вхідна напруга формує потенціал неін-

вертуючого входу: *U<sup>+</sup>* = *Uвх*, а вихідна напруга - потенціал інвертуючого входу:

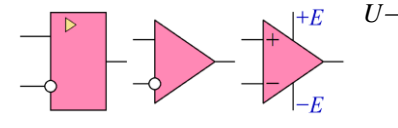

$$
U_{\text{BHX}} = \text{K}(U_{+} - U_{-}) = (U_{\text{bx}} - U_{\text{bux}}),
$$
3  
bijiku

 $U_{\text{BHX}} = \frac{K}{K}$ 

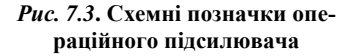

*Рис. 7.4***. Повторювач напруги на операційному підсилювачі**

 $U_{\textrm{\tiny{pv}}}$ 

Таким чином, при достатньо великому кое-

 $\frac{U_{\text{B}}}{K + 1}$ 

фіцієнті підсилення *K* (*K* >>1), схема являє собою повторювач напруги, оскільки  $K / (K + 1) \approx 1$ .

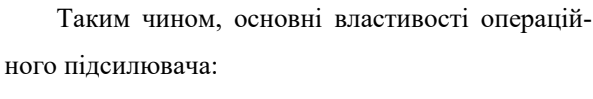

- підсилення диференційного вхідного сигналу  $(U_{+} - U_{-})$ ;

- значне послаблення синфазного вхідного сигналу  $(U_{+} + U_{-})$ ;

- коефіцієнт підсилення диференційного вхідного сигналу (без негативного зворотного зв'язку) *K* >>1;
- можливість отримати на виході операційного підсилювача двополярний вихідний сигнал.

Класичним застосуванням операційних підсилювачів є побудова підсилювачів з різними властивостями. На рис. 7.5 зображена схема *неінвертуючого підсилювача*. Потенціал неінвертуючого входу дорівнює вхідній напрузі: *U<sup>+</sup>* = *Uвх*. Потенціал інвертуючого входу формується подільником напруги *R<sup>1</sup>* <sup>−</sup> *R2*, на вхід якого надходить напруга з виходу ОУ:

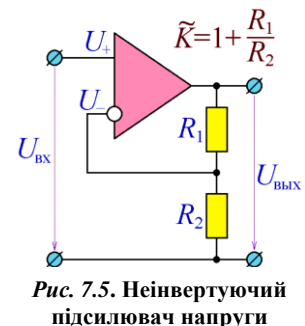

$$
U_{-}=U_{\text{BMX}}\frac{R_2}{R_1+R_2}.
$$

Враховуючи, що різниця між потенціалами неінвертуючого і інвертуючого входів приблизно дорівнює нулю, маємо:

$$
U_{\text{bx}} = U_{\text{bux}} \frac{R_2}{R_1 + R_2},
$$

таким чином, маємо:

$$
U_{\text{BHX}} = U_{\text{bx}} \frac{R_1 + R_2}{R_2} = U_{\text{bx}} \left( 1 + \frac{R_1}{R_2} \right) = K^+ U_{\text{bx}}.
$$

Неінвертуюча схема підсилення має позитивний коефіцієнт підсилення

$$
K^{+} = \left(1 + \frac{R_1}{R_2}\right) > 1.
$$

Очевидно, що при  $R_1 = 0$  чи/або  $R_2 = \infty$  схема перетворюється в розглянутий раніше повторювач напруги.

*Приклад 7.1.* Розрахувати номінали елементів неінвертуючого підсилювача з коефіцієнтом посилення 20 по схемі рис. 7.5 на операційному підсилювачі з напругою живлення  $\pm 15$ В.

*Рішення.* Задаймо струм, протікаючий через дільник напруги *R<sup>1</sup>* <sup>−</sup> *R2*: 0,1 мА. Вихідна напруга операційного підсилювача не може перевищити напругу джерела живлення, тому сума опорів *R<sup>1</sup>* і *R<sup>2</sup>* дорівнює 15В / 0,1мА = 150кОм. Необхідний коефіцієнт посилення 20 визначає відношення опорів  $R_1/R_2 = 20 - 1 = 19$ . Таким чином, отримуємо систему рівнянь:

$$
\begin{cases} R_1 + R_2 = 150 \text{ kOM} \\ \frac{R_1}{R_2} = 19 \end{cases}
$$

з якого отримуємо значення опору резисторів: *R<sup>1</sup>* = 142,5 кОм, *R<sup>2</sup>* = 7,5 кОм.

На рис. 7.6 приведена схема інвертуючого підсилювача на ОУ. Потенціал неінвертуючого входу дорівнює нулю, а потенціал інвертуючого входу форму-

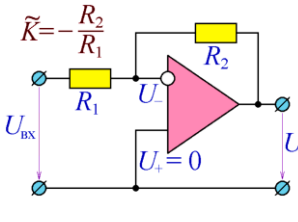

ється резистивним ланцюжком *R<sup>1</sup>* − *R2*, на кінці

якого подані потенціали *Uвх* і *Uвих*:

$$
\frac{U_{\text{bx}}}{R_1} = -\frac{U_{\text{bux}}}{R_2}
$$

,

звідки отримуємо:

*Рис. 7.6***. Інвертуючий підсилювач напруги**

$$
U_{\text{BHX}} = -\frac{R_2}{R_1} U_{\text{BX}} = K^- U_{\text{BX}}.
$$

Інвертуюча схема підсилення має негативний коефіцієнт підсилення

$$
K^- = -\frac{R_2}{R_1} < 0.
$$

Вихідний опір інвертуючого підсилювача на основі операційного підсилювача, точно так же, як і вихідний опір неінвертуючого, завдяки глибокому негативному зворотному, близько до нуля. вхідний опір неінвертуючого підсилювача дуже великий, оскільки вхід неінвертуючого підсилювача є безпосереднім входом операційного підсилювача, і тому вхідний струм неінвертуючого підсилювача безпосередньо є вхідним струмом операційного підсилювача, який має надзвичайно малі значення.

Що ж стосується інвертуючого підсилювача, то його вхідний сигнал прикладається до резистору *R1*, другий кінець якого підключений до інверсного входу операційного підсилювача, потенціал якого близький до нуля. Тому через *R<sup>1</sup>* (на вхід інвертуючого підсилювача) тече значний струм, і вхідний опір інвертуючого підсилювача має значення, близьке до *R1*.

На відміну від інвертуючого підсилювача, коефіцієнт посилення якого перевершує значення 1, абсолютне значення коефіцієнта підсилення інвертуючого

підсилювача може приймати будь-які значення. Значення коефіцієнта посилення, менші (по модулю) одиниці, однак, не становлять практичного інтересу, оскільки реалізовувати їх набагато простіше на основі резистивних дільників напруги.

*Приклад 7.2.* Розрахувати номінали елементів інвертуючого підсилювача з коефіцієнтом підсилення (-20) і вхідним опором не менше 1 МОм за схемою рис.7.6. на операційному підсилювачі з джерелом живлення ± 15 В.

*Рішення.* Нехай опір резистора *R<sup>1</sup>* дорівнює 2 МОм. У цьому випадку вхідний опір схеми дорівнює 2 МОм > 1 МОм. Для забезпечення необхідного значення коефіцієнту підсилення опір резистора *R<sup>2</sup>* має дорівнювати

 $R_2 = R_1K = 2MOM \times 20 = 40MOM.$ 

Вихідний струм операційного підсилювача в цій схемі визначається опором *R2*: *Iвих2*  15В / *R<sup>2</sup>* =15В / 40МОм = 0,375 мкА. Таким чином, навантаження операційного підсилювача невелике.

З ростом частоти вхідного сигналу частотна характеристика операційного підсилювача монотонно убуває і на деякій частоті стає рівний 1 (= 0 дБ). Ця частота отримала назву *частоти одиничного посилення*. Глибокий негативний зворотний зв'язок призводить до того, що амплітудно-частотна характеристика підсилювача на основі операційного підсилювача має практично постійне значення від нуля до частоти одиничного підсилення.

На базі операційних підсилювачів, крім інвертуючого і неінвертуючого підсилювачів, можуть бути побудовані диференційний підсилювач, суматор, інтегратор, схема диференціювання, схема логарифмування і ін. На їх основі можна будувати генератори, стабілізатори, множники сигналів та інших, більш складних пристроїв.

## **Програма лабораторної роботи №7**

*Мета роботи:* Вивчити основні параметри операційних підсилювачів і поширені схеми підсилювачів на їх основі. Освоїти методику проектування

підсилювачів на операційних підсилювачах. Навчитися знімати основні параметри операційних підсилювачів - напругу насичення, напругу зсуву, частоту одиничного посилення і основні параметри схем на їх основі - АЧХ, вхідний і вихідний опір.

1. Отримати у викладача завдання - марку операційного підсилювача і значення коефіцієнтів підсилення для інвертуючого і для неінвертуючого підсилювачів.

2. Підключити до операційного підсилювача джерела живлення відповідно паспортним даним операційного підсилювача і виміряти передавальну характеристику по постійному струму (рис. 7.7). Вимірювання провести в діапазоні зміни вхідної напруги *U*+…*U*<sup>−</sup> від −*Eпит* до +*Eпит* з достатньою кількістю (не менше 5) точок на лінійній ділянці характеристики.

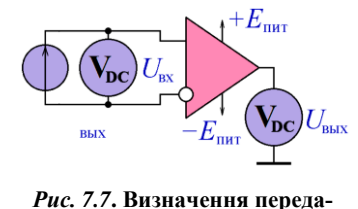

**вальної характеристики**

Побудувати передавальну характеристику операційного підсилювача на двох графіках. На першому графіку - в діапазоні вхідної напруги від −*Eпит* до +*Eпит*, визначити за цим графіком напругу насичення операційного підсилювача *Uнас<sup>+</sup>* і *Uнас-*. На другому графіку - тільки лі-

нійна ділянка характеристики, визначити по цій ділянці значення коефіцієнта посилення операційного підсилювача *K* = *Uвих* / *Uвх* і його напругу зсуву *Uсм*.

3. Подати на вхід операційного підсилювача (як у схемі рис. 7.7) змінну напругу певної частоти з амплітудою кілька десятих часток вольта. Змінюючи частоту вхідної напруги і вимірюючи амплітуду вихідного сигналу, знайти частоту одиничного посилення, тобто таку частоту, при якій амплітуда вихідного сигналу дорівнює амплітуді вхідного. Вимірювання провести при декількох (не менше 3) значеннях амплітуди вхідного сигналу.

4. Розрахувати і зібрати на операційному підсилювачі неінвертуючий підсилювач (рис. 7.5). Зняти АЧХ і ФЧХ підсилювача, побудувати графіки АЧХ і ФЧХ. Визначити за графіком АЧХ частоту одиничного посилення *fод*. Нанести

на графік АЧХ пряму, що перетинає вісь  $A$ ЧХ = 0 дБ в точці  $f \circ \partial$  і має нахил −20 дБ / дек. (або −40 дБ / дек.).

5. Визначити вхідний опір неінвертуючого підсилювача. Для цього подати на вхід підсилювача сигнал з частотою приблизно посередині горизонтальної ділянки АЧХ  $\sqrt{f_{\text{H}}f_{\text{B}}}$  та з діючим значенням *Uex*, при якому підсилювач не входить в стан насичення (це можна визначити по осцилографу). Вимірявши вхідний струм операційного підсилювача *Iвх*, визначити його вхідний опір *Rвх* = *Uвх*/*Iвх*. При моделюванні схеми в системі Proteus слід мати на увазі, що вхідний струм може мати дуже мале значення, крім того, амперметри змінного струму системи Proteus (AC AMMETER) вимірюють не діюче значення змінної складової, а середньоквадратичне значення сигналу (разом з постійною складової), тому для вимірювання діючого значення вхідного змінного струму слід скористатися перетворювачем струму в напругу (CCVS) з встановлюваним коефіцієнтом перетворення і вольтметром змінного струму, включеним (для усунення можливої постійної складової) через розділовий конденсатор.

Приклад вимірювання показаний на рис. 7.8. Оскільки коефіцієнт перетворення встановлений на значення  $10^9$  B/A, а вольтметр показує величину 29,9 B, вимірюване діюче значення вхідного змінного струму дорівнює *Iвх* = 29,9 нА, а вхідний опір має значення Rвх = Uвх / Iвх = 1В / 29,9 нА = 33,44 МОм.

6. Виміряти вихідний опір неінвертуючого підсилювача. Для цього подати на вхід підсилювача сигнал з частотою приблизно посередині горизонтальної ділянки АЧХ і з діючим значенням *Uвх*, при якому операційний підсилювач не входить в стан насичення (це можна визначити по осцилографу), і, не змінюючи параметрів вхідного сигналу, по черзі підключити до виходу підсилювача два різні навантаження, вимірюючи для кожного навантаження діюче значення вихідної напруги. Вимірювання необхідно виконувати вольтметром змінного струму, підключеним через роздільний конденсатор (для усунення можливої постійної складової ). Опори *Rн1* і *Rн2* навантажень слід вибрати такими, щоб

величини вихідної напруги *Uвих1* і *Uвих2* достатньо відрізнялися один від одного і в той же час відрізнялись від напруги холостого ходу не більше, ніж на 10 ...  $20\%$  (одним з навантажень може служити повний розрив, тобто  $Ru = \infty$ ,  $Isux = 0$ ). Після вимірювання *Uвих1* і *Uвих2* обчислити величини вихідного струму *Івих1* =  $U$ вих $I$  /  $R$ н $I$  *i*  $I$ *вих* $2 = U$ *вих* $2$  /  $R$ н $2$ , після чого визначити вихідний опір-- підсилювача:

$$
R_{\text{bux}} = \frac{|\Delta U_{\text{bux}}|}{| \Delta I_{\text{bux}}|} = \frac{|U_{\text{bux2}} - U_{\text{bux1}}|}{|I_{\text{bux2}} - I_{\text{bux1}}|}.
$$

7. Розрахувати і зібрати на операційному підсилювачі інвертуючий підсилювач (рис. 7.6). Повторити для нього п.3, п.4 і п.5.

## **Зміст звіту**

## **Звіт повинен містити:**

1. Завдання лабораторної роботи – марку операційного підсилювача та значення коефіцієнтів посилення для інвертуючої та для неінвертуючої схем підсилення.

2. Таблицю вимірювань передавальної характеристики операційного підсилювача і побудовані за нею графіки - в діапазоні від +E до –E і в діапазоні її лінійної зміни. Визначені за таблицями та побудованими графіками значення напруг насичення +Uнас і –Uнас, напруги зміщення Uзм та коефіцієнта посилення K.

3. Таблицю вимірювань частоти одиничного посилення операційного підсилювача.

4. Схему неінвертуючого підсилювача на ОУ з номіналами елементів.

5. Таблицю вимірювань АЧХ неінвертуючого підсилювача на ОУ і побудований по ній графік з нанесеною прямою 20 дБ/дек. (і, якщо потрібно, 40 дБ/дек.). Оцінку за графіком частоти одиничного посилення неінвертуючого підсилювача на ОУ.

6. Таблицю вимірювань вхідного опору неінвертуючого підсилювача та величину його вхідного опору, розраховану за результатами вимірів.

7. Таблицю вимірювань вихідного опору неінвертуючого підсилювача та величину його вихідного опору, розраховану за результатами вимірювань.

8. Схему інвертуючого підсилювача на ОУ з номіналами елементів.

9. Таблицю вимірів АЧХ інвертуючого підсилювача на ОУ і побудований по ній графік з нанесеною прямою 20 дБ/дек. (і, якщо потрібно, 40дБ/дек.). Оцінку за графіком частоти одиничного посилення інвертуючого підсилювача на ОУ.

10. Таблицю вимірювань вхідного опору інвертуючого підсилювача і величину його вхідного опору, розраховану за результатами вимірювань.

11. Таблицю вимірювань вихідного опору інвертуючого підсилювача та величину його вихідного опору, розраховану за результатами вимірювань.

#### **Контрольні питання:**

1. Навести схему та основні параметрі інвертуючої схеми включення ОП.

2. Навести схему та основні параметрі неінвертуючої схеми включення ОП

3. Як на основі ОП розробити підсилювач з позитивним коефіцієнтом посилення, меншим одиниці?

4. Чи можливе живлення схем на ОП від однополярного джерела живлення? Які зміни необхідно при цьому внести до схем?

5. Як можна створити на основі ОП підсилювач з парафазним виходом?

6. Який підсилювач матиме більше значення коефіцієнта нелінійних спотво-

рень – основі транзистора, чи за схемою з ОЭ?

7. Яке практичне застосування має повторювач напруги на ОП?

8. Які дії можна зробити, щоб підвищити вхідний опір інвертуючого підсилювача на ОУ?

## *ЛІТЕРАТУРА*

## **Основна**

1. *Манаев Е. И.* Основы радиоэлектроники — 3-е изд., перераб. и доп. — М: Радио и связь, 1990. — 511 с.: ил.

2. *Титце У., Шенк К.* Полупроводниковая схемотехника. Справочное руководство. Пер. с нем. — М: Мир, 1982. — 512 с.: ил.

3. *Хоровиц П., Хилл У.* Искусство схемотехники. Пер. с англ. — 6-е изд. — М: Мир, 2014. — 704 с.: ил.

#### **Додаткова**

4. *Титце У., Шенк К.* Полупроводниковая схемотехника в 2х т. Том I Пер. с нем. — М: Додэка-XXI, 2008. — 8272 с.: ил.

5. *Титце У., Шенк К.* Полупроводниковая схемотехника в 2х т. Том II Пер. с нем. — М: Додэка-XXI, 2008. — 941 с.: ил.

6. *Бобровников Р. З.* Электроника: Учебник для вузов. — 5-е изд., пере-раб. и доп. — СПб.: Питер, 2004. — 560 с.: ил. — (Серия «Учебник для ву-зов»).

7. *Земляков В. Л.* Электротехника и электроника: учебник. — Ростов н/Д: изд. ЮФУ, 2008. — 304 с.: ил.

8. *Джонс М. Х.* Электроника – Практический курс. — 3-е изд., Пер. с англ. — М: Техносфера, 2006. — 512 с.: ил.

9. *Немцов М. В., Немцова М. Л.* Электротехника и электроника. — 6-е изд., стер. — М.: Издательский центр «Академия», 2013. — 480 с.: ил. 141.

10. Уве Наундорф. Аналоговая электроника. Основы, расчёт, моделиро-вание. Пер. с нем. — М.: Техносфера, 2008. — 472 с.: ил.

11. Шатенье Г., Боэ М., Буи Д., Вайан Ж., Веркиндер Д. Учебник по об-щей электротехнике. Пер. с фр. — М.: Техносфера, 2009.— 623 с.: ил.

12. Шишкин Г. Г., Шишкин А. Г. Электроника: учеб. для вузов. — М.: Дрофа, 2009. — 703 с.: ил.

13. Гусев В. Г., Гусев Ю. М. Электроника: Учебное пособие для вузов. — М.: Высшая школа, 1991. — 621 с.: ил.

14. Гусев В. Г., Гусев Ю. М. Электроника и микропроцессорная техника: учебник. — 6-е изд., стер. — М.: КНОРУС, 2013. — 800 с.: ил.

15. *Гутников В. С.* Интегральная электроника в измерительных устройствах. — Л.: Энергия, Ленингр. отд-ние, 1980. — 248 с.: ил.

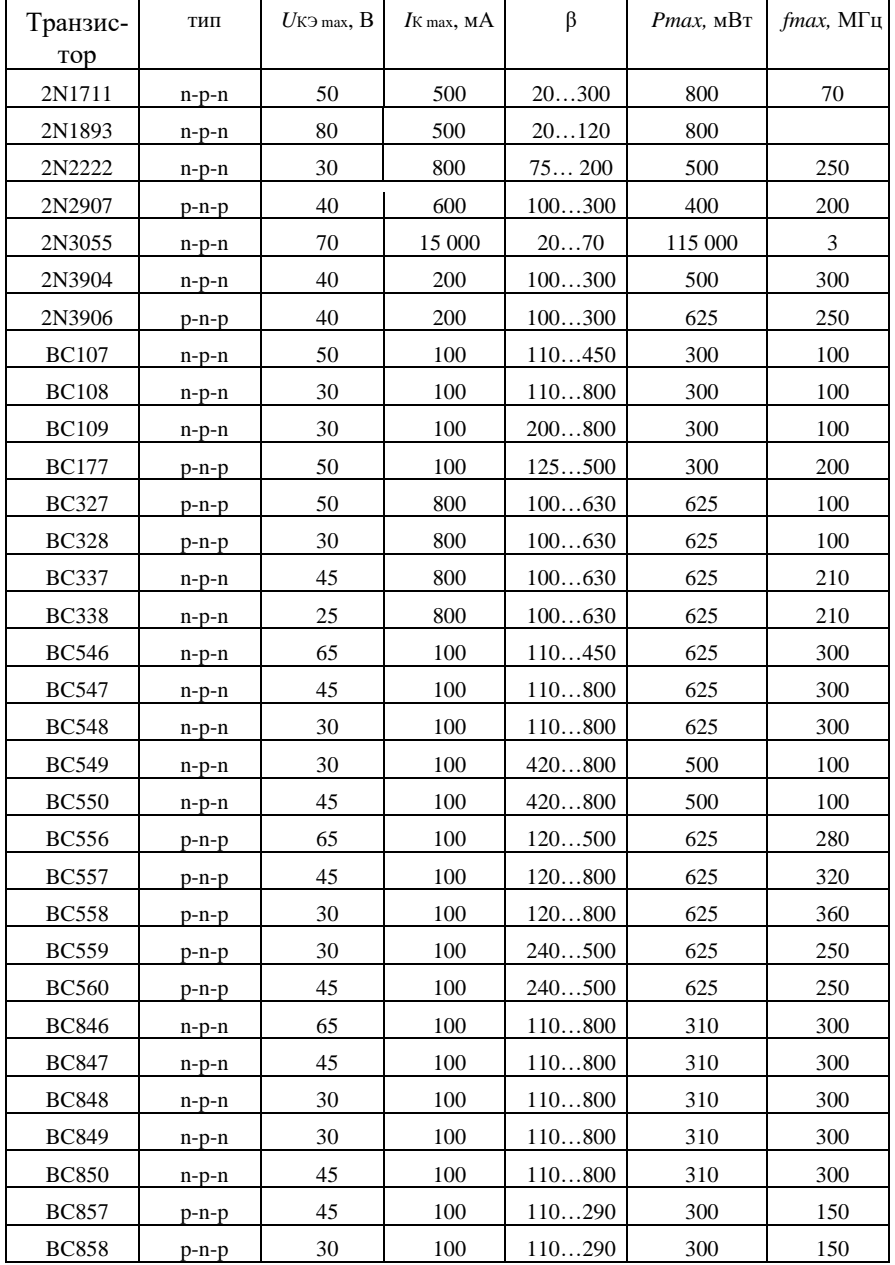

# *Додаток 1. Основні параметри біполярних транзисторів*

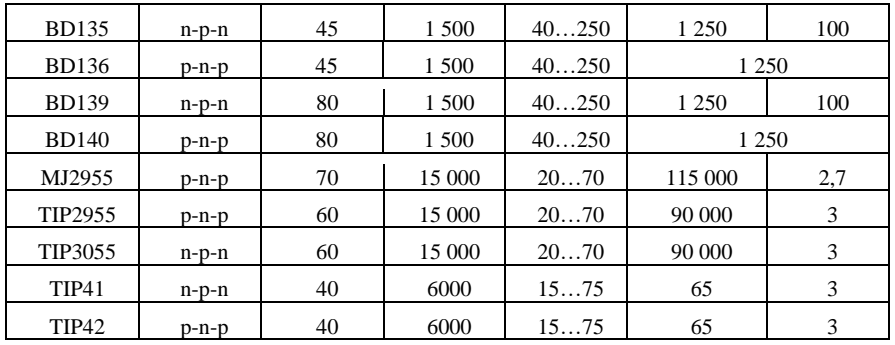

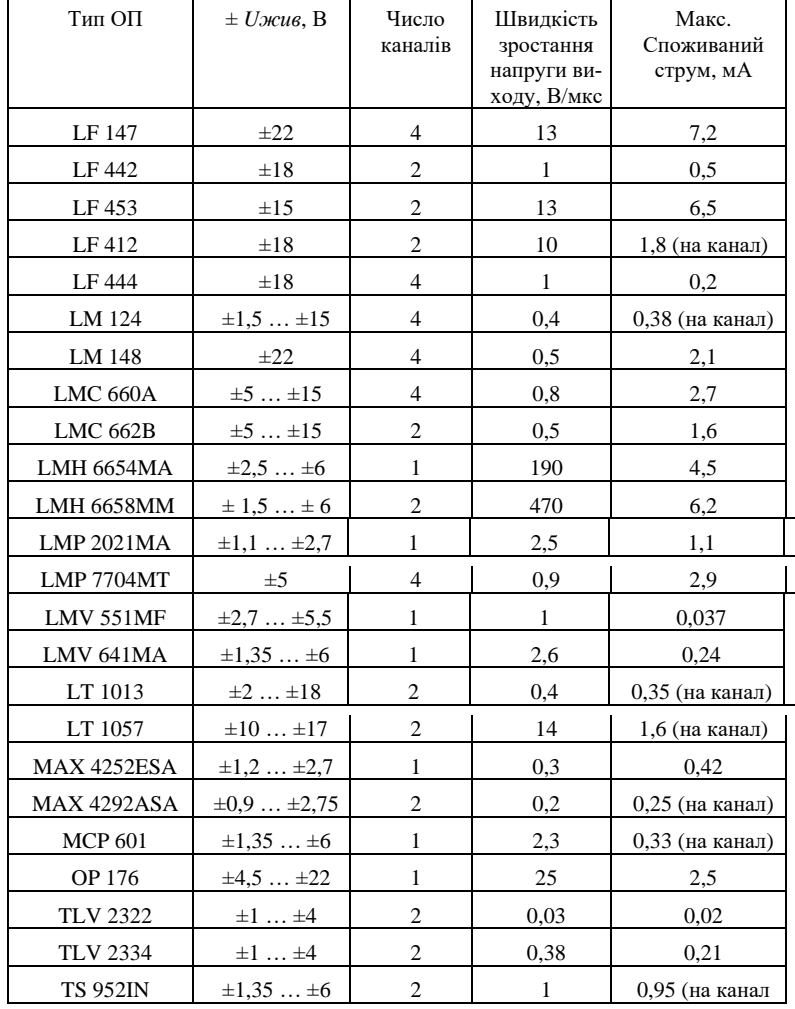

## *Додаток 2. Основні параметри операційних підсилювачів*